UNIVERSIDADE FEDERAL DE MINAS GERAIS ESCOLA DE ENGENHARIA DEPARTAMENTO DE ENGENHARIA DE ESTRUTURAS CURSO DE ESPECIALIZAÇÃO EM ESTRUTURAS

# **CÁLCULO E ANÁLISE DOS MOMENTOS FLETORES EM LAJES DE CONCRETO ARMADO**

AUTOR: GUILHERME BATISTA GONTIJO PROF. ORIENTADOR: NEY AMORIM SILVA

2015

#### **RESUMO**

A laje é um dos elementos mais importantes na concepção da maioria das estruturas e possui uma vasta literatura a respeito das diversas formas de análise e calculo dos esforços atuantes. O presente trabalho está focado na obtenção dos momentos fletores máximos, utilizando dentre os vários métodos de cálculo, o Método de Czerny através de suas tabelas, o Método de Analogia de Grelha utilizando o software da AltoQi Eberick V9 e o Método dos Elementos Finitos utilizando o software SAP2000. O objetivo é comparar os resultados e verificar alguma discrepância significativa. Para tanto, foi definido uma planta de forma de um pavimento com seis lajes retangulares, calculados os momentos fletores de todas as lajes através dos três métodos acima citados e ao final, foi feita uma comparação entre os resultados.

# **SUMÁRIO**

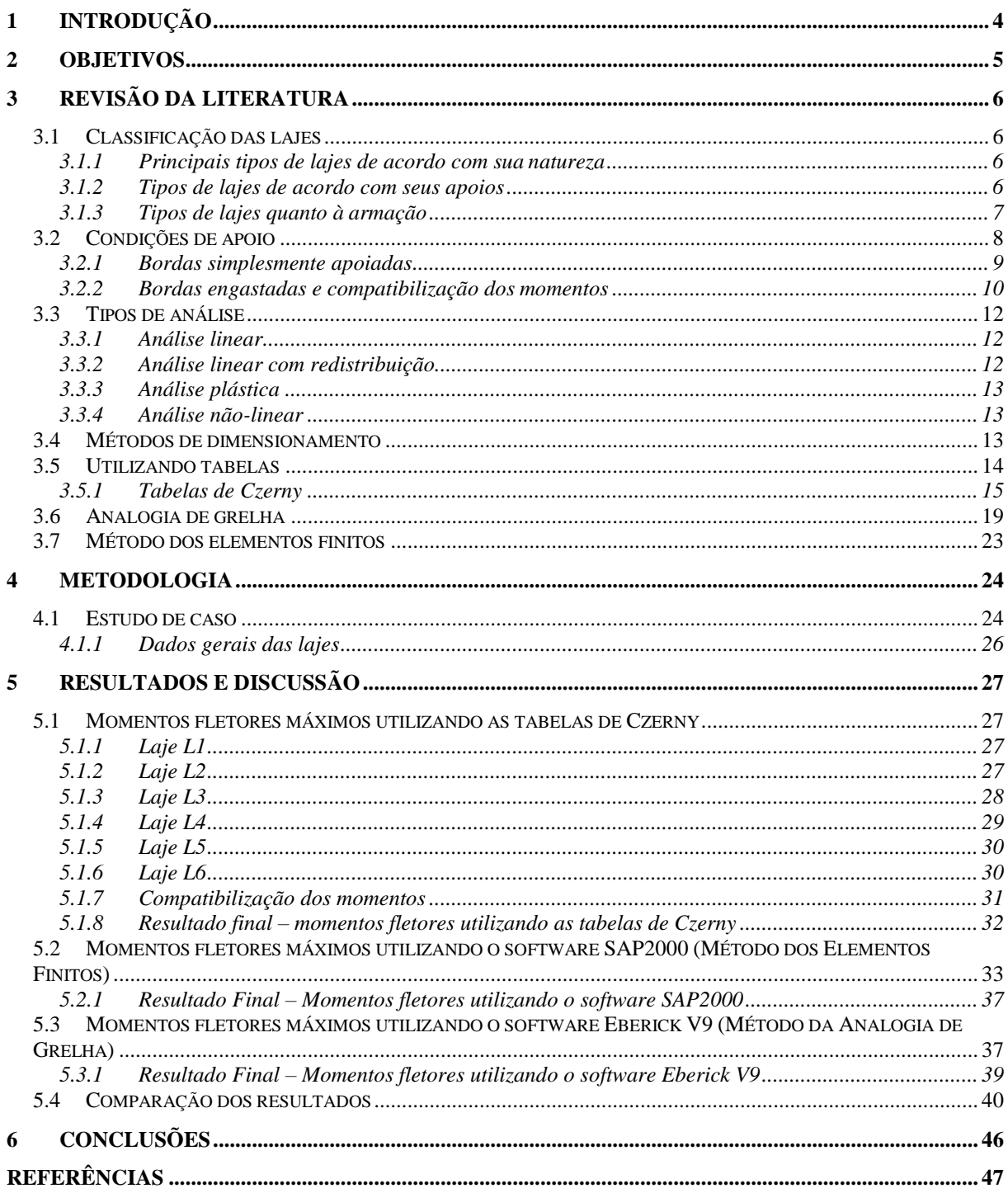

# **1 INTRODUÇÃO**

Durante muitos anos, o cálculo de pavimentos de edifícios com a estrutura composta por lajes e vigas foi feito com a utilização de tabelas, considerando as lajes como elementos isolados e apoiados em vigas indeformáveis. As continuidades entre os painéis de lajes são tratadas de formas simplificadas, como se não houvesse interação entre eles ou supondo-se engastamento perfeito ou, ainda, buscando-se uma compatibilização dos momentos fletores adjacentes de um apoio, com posteriores correções dos momentos centrais.

Com o avanço tecnológico, foram desenvolvidos alguns softwares de análise estrutural que permitiram analisar o comportamento de um pavimento como um todo, aproximando do funcionamento real da estrutura. Grande parte dos programas computacionais de análise de estruturas de concreto armado disponíveis utiliza o processo de analogia de grelha ou o método dos elementos finitos.

O objetivo principal é comparar e analisar a diferença entre os resultados obtidos para os momentos fletores máximos positivos e negativos, a partir de um projeto definido. Para isto, o cálculo dos esforços solicitantes nas lajes foi realizado através das tabelas de Czerny, pelo processo de Analogia de Grelha, no qual foi utilizado o software AltoQi Eberick V9 e pelo Método dos Elementos Finitos, utilizando o software SAP2000.

# **2 OBJETIVOS**

O objetivo geral deste trabalho é mostrar três métodos de cálculo do momento fletor em lajes de concreto armado e comparar os resultados, avaliando as peculiaridades de cada método e identificando alguma discrepância nos valores, principalmente dos momentos de engastamento entre lajes adjacentes.

# **3 REVISÃO DA LITERATURA**

As lajes podem ser definidas como elementos planos destinados a receber a maior parte das ações aplicadas numa construção, com os mais variados tipos de cargas que podem existir em função da finalidade do espaço físico que a laje faz parte. As ações são geralmente perpendiculares ao plano da laje e são divididas em: forças concentradas, ações distribuídas linearmente e ações distribuídas na área da laje.

A NBR 6118:2014 define placas como "*Elementos de superfície plana sujeitos principalmente a ações normais ao seu plano. As placas de concreto são usualmente denominadas lajes*".

#### **3.1 Classificação das lajes**

As lajes em concreto armado podem ser classificadas quanto à sua forma (retangulares, quadradas, triangulares, circulares, anelares etc.), quanto à sua natureza (maciças, nervuradas, pré-fabricadas etc.), quanto ao tipo de apoio (apoio contínuo, discreto etc.) e quanto ao tipo de armação (em uma só direção ou armada em cruz).

#### **3.1.1 Principais tipos de lajes de acordo com sua natureza**

- Lajes maciças: "*aquelas onde toda a espessura do elemento é composta por concreto, contendo armaduras longitudinais e ocasionalmente armaduras transversais. Geralmente possuem espessuras que varia de 7 cm a 15 cm sendo projetadas para os mais diversos tipos de construção.*". (BASTOS, 2005)
- Lajes Nervuradas: "*São as lajes em que a zona de tração é constituída por nervuras, onde são concentradas as armaduras de tração. Entre estas nervuras pode ser colocado material inerte, sem função estrutural.*". (CUNHA & SOUZA, 1998)
- Lajes Pré-fabricadas: "*É a laje que tem suas partes constituintes fabricadas em escala industrial no canteiro de uma fábrica. Podem ser unidirecionais, bidirecionais, pré-laje ou alveolar protendida."*. (BASTOS, 2005)

#### **3.1.2 Tipos de lajes de acordo com seus apoios**

As lajes podem se apoiar sobre vigas, alvenaria, paredes de concreto ou diretamente sobre pilares. Quando apoiadas sobre vigas, estas podem ser de concreto armado ou protendido, metálicas ou de madeira. As apoiadas sobre pilares são geralmente chamadas de lajes cogumelo.

#### **3.1.3 Tipos de lajes quanto à armação**

 Armadas em uma só direção: "*são aquelas em que a relação entre os vãos é superior a 2. Nesses casos, o momento fletor na direção do vão maior é pequeno e não necessita ser calculado, bastando adotar uma armadura de distribuição segundo essa direção.".* (ARAÚJO, 2003)

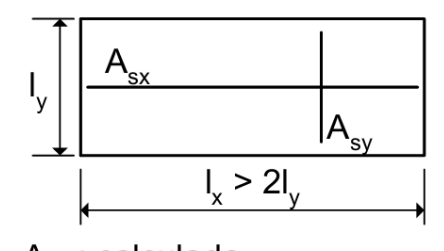

 $A_{sv}$ : calculada  $A_{sx}$ : armadura de distribuição Fonte: Araújo, 2003 Figura 1: laje armada em uma direção

 Armadas em duas direções (ou armadas em cruz): "*são aquelas em que a relação entre o vão maior e o vão menor não é superior a 2. Nesses casos, os momentos fletores nas duas direções são importantes e devem ser calculados. Para cada um deles, deve-se realizar o dimensionamento e dispor as armaduras nas direções correspondetes.".* (ARAÚJO, 2003)

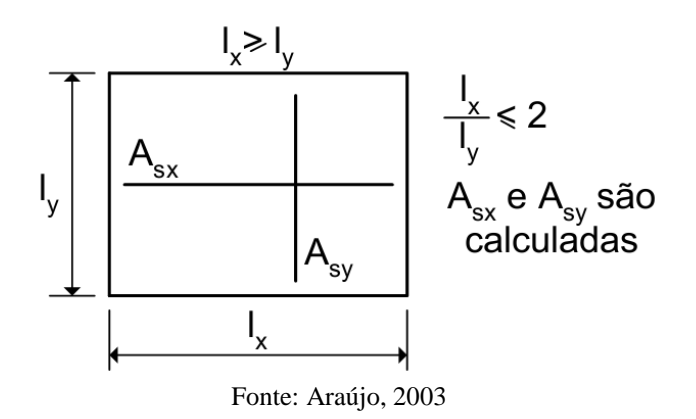

Figura 2: laje armada em duas direções

#### **3.2 Condições de apoio**

Para o cálculo das deformações e dos esforços solicitantes nas lajes devem-se estabelecer os vínculos das mesmas com os seus apoios. Para isto tornam-se necessário adotar algumas hipóteses simplificadoras, estabelecendo se uma laje é perfeitamente ou elasticamente engastada ou simplesmente apoiada ao longo de um determinado bordo.

As tabelas habituais para cálculo dos esforços solicitantes nas lajes só admitem três tipos de vínculos das lajes, o apoio simples, o engaste perfeito e a borda livre. Utilizando programas computacionais é possível considerar também o engaste elástico. Essa idealização teórica de apoio simples ou engaste perfeito, raramente ocorre na realidade. Porém, conforme Cunha & Souza (1998), *"o erro cometido é pequeno e não supera os 10%."*

A convenção da vinculação das diferentes condições de apoios das lajes pode ser feita com diferentes tipos de linhas:

> ЧИНИНИНИНИН engaste perfeito apoio simples \_\_\_\_\_\_\_\_\_\_\_ livre Fonte: Bastos, 2005

Figura 3: estilos de linhas para os vínculos engaste perfeito, apoio simples e borda livre

Assim sendo, as lajes podem também receber uma numeração que as diferenciam conforme as combinações de vínculos nas bordas, como indicados na Figura 4.

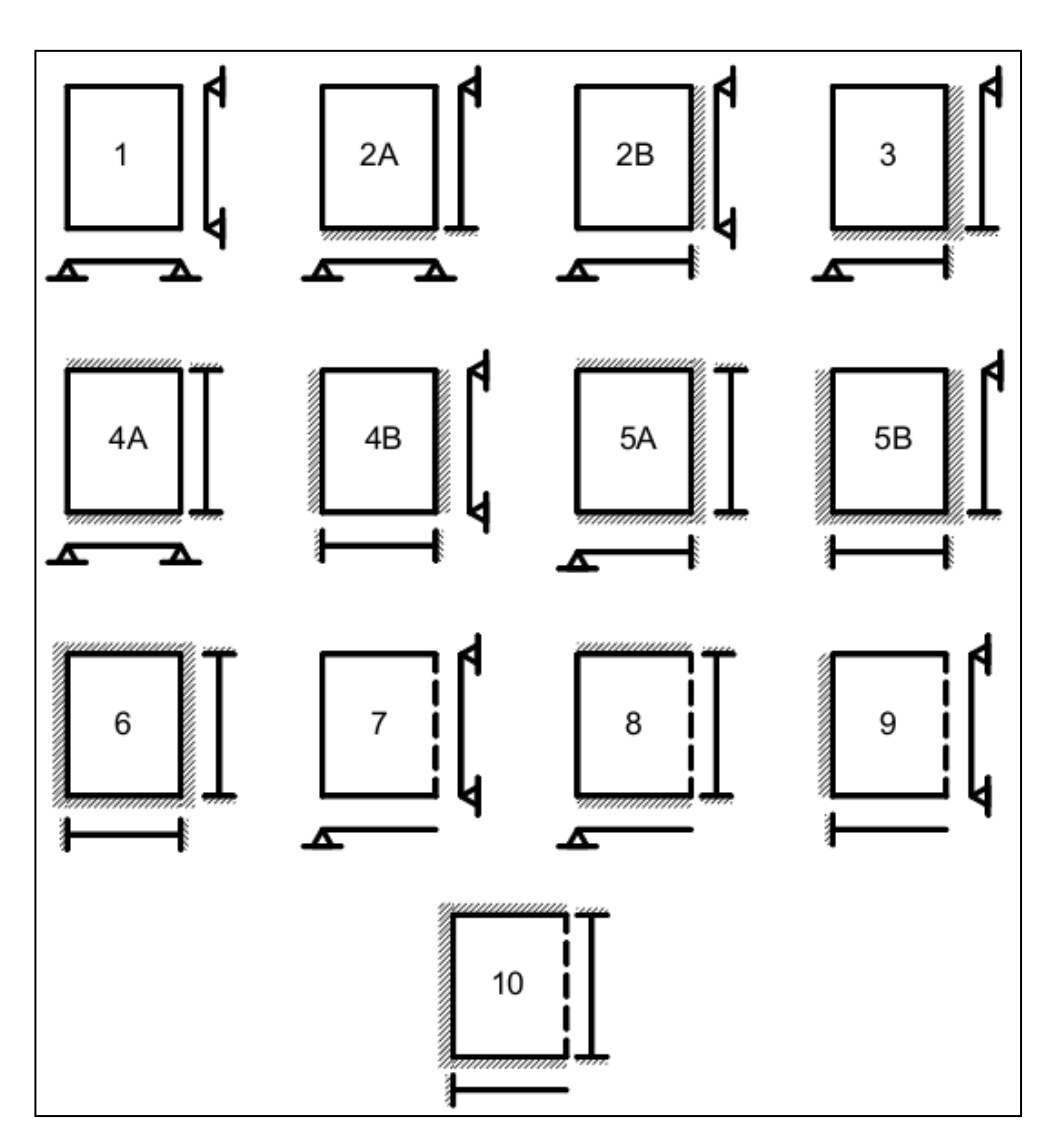

Fonte: Bastos, 2005

Figura 4: Tipos de lajes de acordo com seus vínculos nas bordas

#### **3.2.1 Bordas simplesmente apoiadas**

Surge onde não existe continuidade da laje com outras lajes vizinhas, podendo a laje ser apoiada sobre alvenaria ou sobre uma viga de concreto.

*"Normalmente as lajes são apoiadas sobre vigas de concreto nas quais a rigidez à torção é pequena e oferece resistência à torção desprezível, deformando-se e garantindo a concepção da teoria de apoio simples.".* (CUNHA & SOUZA, 1998)

#### **3.2.2 Bordas engastadas e compatibilização dos momentos**

O engastamento perfeito ocorre nas lajes em balanço, como marquises e varandas, sendo engastadas em vigas ou lajes adjacentes e possuindo a outra borda livre.

*"Nas lajes contínuas surgem, nos apoios intermediários, momentos de engastamento gerados pela continuidade entre as lajes. A ponderação feita entre os diferentes valores dos momentos fletores que surgem nesses apoios conduz ao engastamento elástico (Figura 5). Entretanto, para o cálculo inicial dos momentos fletores ML1 e ML2, as lajes contínuas devem ser consideradas perfeitamente engastadas nos apoios intermediários.".* (BASTOS, 2005)

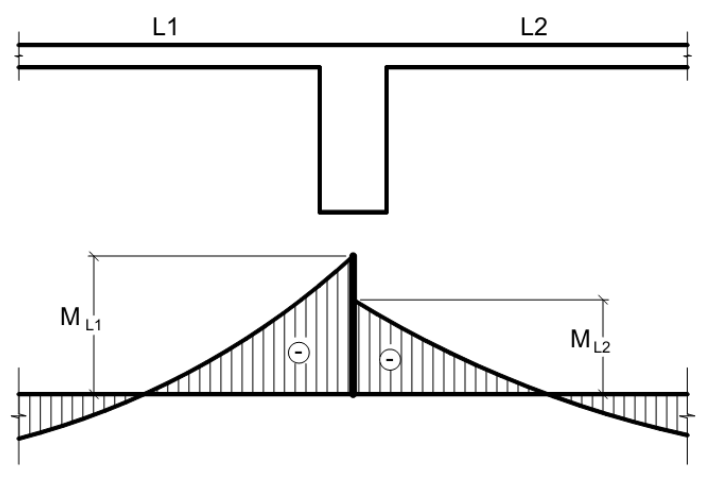

Fonte: Bastos, 2005

Figura 5: engastamento elástico na continuidade das lajes decorrente dos momentos fletores negativos diferentes

Em um pavimento, em geral, as lajes adjacentes diferem nas condições de apoio, nos vãos teóricos ou nos carregamentos, resultando, no apoio em comum, dois valores diferentes para o momento negativo. Daí a necessidade de promover a compatibilização desses momentos.

Na compatibilização dos momentos negativos, o critério usual consiste em adotar o maior valor entre a média dos dois momentos e 80% do maior. Esse critério apresenta razoável aproximação quando os dois momentos são da mesma ordem de grandeza.

Em decorrência da compatibilização dos momentos negativos, os momentos positivos na mesma direção devem ser analisados. Se essa correção tende a diminuir o valor do momento

positivo, como ocorre nas lajes L1 e L4 da Figura 6, ignora-se a redução (a favor da segurança).

Caso contrário, se houver acréscimo no valor do momento positivo, a correção deverá ser feita, somando-se ao valor deste momento fletor a média das variações ocorridas nos momentos fletores negativos sobre os respectivos apoios, como no caso da laje L2 da Figura 6.

Pode acontecer de a compatibilização acarretar diminuição do momento positivo, de um lado, e acréscimo, do outro. Neste caso, ignora-se a diminuição e considera-se somente o acréscimo, como no caso da laje L3 da Figura 6.

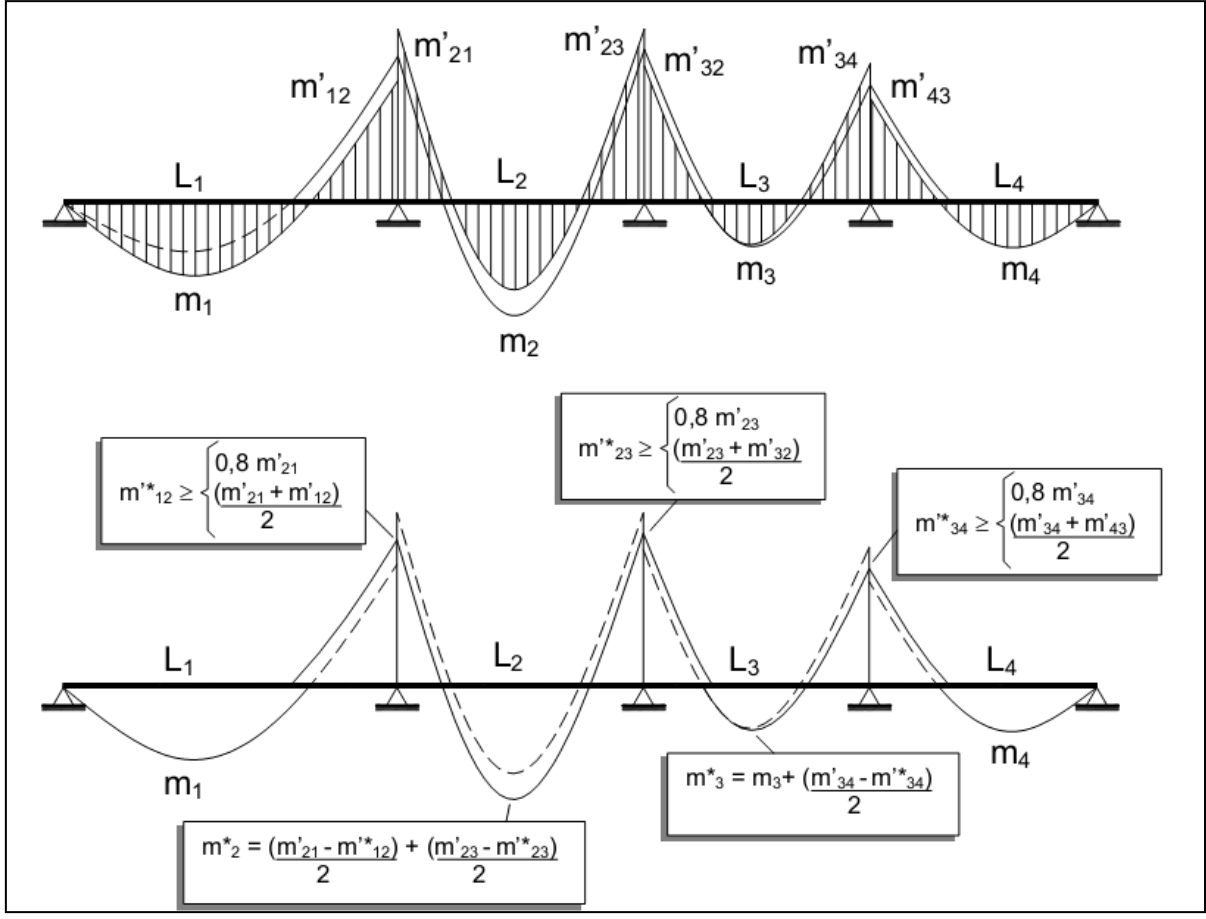

Figura 6: compatibilização de momentos fletores em lajes Fonte: Pinheiro, 2007

#### **3.3 Tipos de análise**

Existem dois grupos de métodos para o cálculo dos esforços nas lajes. Os métodos em ruptura, baseados na teoria da plasticidade, julgam que o material se comporta como um corpo rígido-plástico perfeito. Os métodos clássicos, fundados na teoria da elasticidade, supõem que o material é homogêneo e isótropo e se comporta linearmente.

A NBR 6118:2014 define que para situações de projeto, a análise estrutural pode ser efetuada por um dos métodos apresentados a seguir que se diferenciam pelo comportamento admitido para os materiais constituintes da estrutura.

#### **3.3.1 Análise linear**

Na análise linear admite-se comportamento elástico-linear para os materiais e para análises globais as características geométricas podem ser determinadas pela seção bruta de concreto dos elementos estruturais. Em análises locais para cálculo dos deslocamentos, na eventualidade da fissuração, esta deve ser considerada. Os resultados de uma análise linear são geralmente empregados para a verificação de estados limites de serviço, sendo possível estender os resultados para verificações de estado limite último, mesmo com tensões elevadas, desde que se garanta a ductilidade dos elementos estruturais.

#### **3.3.2 Análise linear com redistribuição**

Para este tipo de análise, os efeitos das ações são redistribuídos na estrutura para as combinações de carregamento de estado limite ultimo, devendo as condições de equilíbrio e de ductilidade serem obrigatoriamente satisfeitas.

Para garantir o equilíbrio da estrutura todos os esforços internos devem ser recalculados e os efeitos de redistribuição devem ser considerados nas condições de ancoragem e corte de armaduras e esforços a ancorar.

As verificações de combinações de carregamento de estado limite de serviço ou de fadiga podem ser baseadas na análise linear sem redistribuição, sendo desejável que não haja redistribuição de esforços em serviço.

#### **3.3.3 Análise plástica**

Quando as não linearidades puderem ser consideradas, a análise estrutural é considerada plástica, admitindo-se comportamento rígido-plástico perfeito ou elasto-plástico perfeito para os materiais.

Conforme a NBR 6118:2014 *"a análise plástica de estruturas reticuladas não pode ser adotada quando se consideram os efeitos de segunda ordem global ou quando não houver suficiente ductilidade para que as configurações adotadas sejam atingidas."*

#### **3.3.4 Análise não-linear**

Consideram-se os materiais com comportamento não-linear. Toda a geometria da estrutura e suas armaduras devem ser conhecidas para que a análise não-linear possa ser efetuada, pois a resposta da estrutura depende de como ela foi armada.

Segundo a NBR 6118/2014 *"condições de equilíbrio, de compatibilidade e de ductilidade devem ser necessariamente satisfeitas. Análises não-lineares podem ser adotadas tanto para verificações de estados limites últimos como para verificações de estados limites de serviço."*

#### **3.4 Métodos de dimensionamento**

Conforme Araújo (2010), diversos métodos de cálculo são disponíveis na bibliografia, podendo-se citar os seguintes:

- "*Teoria das Grelhas: É um método simplificado bastante útil para o projeto das lajes de concreto armado. Nesse método, admite-se um comportamento elástico linear do material da laje. Da teoria das grelhas, deriva o conhecido Método de Marcus.*
- *Teoria das linhas de ruptura: Nessa teoria, admite-se que o material apresenta um comportamento rígido-plástico. O equilíbrio é garantido pela aplicação do princípio dos trabalhos virtuais, desprezando-se totalmente a contribuição das deformações elásticas.*
- *Teoria de flexão de placas: Esta é a teoria "clássica" dentro dos princípios da teoria da elasticidade. A solução do problema é obtida resolvendo-se uma equação diferencial de quarta ordem, juntamente com as condições de contorno. Admite-se que o material apresenta um comportamento elástico linear.*
- *Analogia da grelha equivalente: É um dos métodos numéricos mais utilizados para análise de lajes de concreto armado, estando implementado em diversos softwares comerciais. O método pode ser utilizado para a análise de lajes poligonais de formas diversas, incluindo também as vigas de apoio. A laje é associada a uma grelha equivalente, a qual é analisada com um programa baseado no método da rigidez.*
- *Método das diferenças finitas: É um método numérico que foi bastante empregado no passado. Geralmente, admite-se que o material é elástico linear, mas é possível incluir a não linearidade física sem maiores dificuldades. O grande inconveniente do método está na dificuldade de generalização das condições de contorno e de carregamento, motivos pelos quais ele tem sido abandonado.*
- *Método dos elementos finitos: É um método numérico muito empregado atualmente. Nesse método, podem-se considerar as não linearidades física e geométrica, as diferentes condições de contorno e de carregamento, formas diversificadas, etc. Entretanto, a formulação não é tão simples e o trabalho computacional pode se tornar exaustivo."*

#### **3.5 Utilizando tabelas**

As tabelas utilizadas neste trabalho partiu do processo de cálculo de placas pela teoria da elasticidade. Estas tabelas facilitam a determinação dos momentos fletores máximos e deslocamentos máximos a partir da geometria e das condições de vinculação da placa.

Devemos para isso fragmentar o pavimento em analise, ou seja, cada laje deve ser tratada individualmente, de acordo com sua vinculação às demais, ou simplesmente apoiada ou engastada. Pode se dizer que se considera as lajes menores e menos rígidas engastadas nas maiores e mais rígidas.

As tabelas têm sido usadas, geralmente, para o cálculo de lajes isoladas com condições de apoio simples, engastados ou livres. Para lajes contínuas apoiadas em vigas, deve ser utilizados as tabelas para o cálculo de lajes isoladas e aplicados critérios para corrigir os esforços devido à continuidade. No caso do apoio em vigas, as mesmas são consideradas rígidas, o que, em alguns casos, pode resultar em grandes diferenças nos valores dos esforços e nos deslocamentos verticais.

#### **3.5.1 Tabelas de Czerny**

Baseado na teoria da elasticidade, Czerny elaborou tabelas para o cálculo de momentos fletores considerando um coeficiente de Poisson  $v = 0$ . Essas tabelas também abrangem os casos 1, 2A, 2B, 3, 4A, 4B, 5A, 5B e 6 conforme mostrados na Figura 4.

Os momentos de engastamento independem do coeficiente de Poisson, porém os momentos positivos variam de acordo com o valor do coeficiente de Poisson. Sendo assim, devem-se corrigir os valores dos momentos positivos obtidos pelas tabelas de Czerny com  $v = 0$  para v=0,2 conforme exigido pela NBR 6118:2014.

Os momentos máximos positivos e negativos podem ser encontrados através das equações:

- Equação 1: m<sub>x</sub> =  $(p.l_x^2) / \alpha_x$
- Equação 2: m<sub>y</sub> =  $(p.l_y^2) / \alpha$ <sub>y</sub>
- Equação 3: m<sub>x</sub>' = (p.1<sub>x</sub><sup>2</sup>) / β<sub>x</sub>
- Equação 4: m<sub>y</sub>' = (p.1<sub>y</sub><sup>2</sup>) / β<sub>y</sub>

Onde:

$$
m_x
$$
 e  $m_y$  = momento fletor positivo nas direções x e y (KN.m/m);

 $m_x$ ' e  $m_y$ ' = momento fletor negativo nas direções x e y (KN.m/m);

 $p = \text{carga total uniformemente distribution}$  $(AN/m<sup>2</sup>)$ ;

 $\alpha_x$  e  $\alpha_y$  = coeficiente para cálculo dos momentos fletores positivos atuantes nas direções paralelas a  $l_x$  e  $l_y$ , respectivamente;

 $β<sub>x</sub>$  e  $β<sub>y</sub>$  = coeficiente para cálculo dos momentos fletores negativos atuantes nas direções paralelas a  $l_x$  e  $l_y$ , respectivamente;

 $l_x$  = menor vão da laje(m).

Os coeficientes adimensionais  $\alpha_x$ ,  $\alpha_y$ ,  $\beta_x$  e  $\beta_y$  são obtidos nas tabelas apresentadas a seguir, as quais estão adaptadas para o Coeficiente de Poisson υ = 0,20.

| $l_{\rm v}$ | Caso 1           |              |                  | Caso 2A      |                   |                  | Caso 2B      |           |
|-------------|------------------|--------------|------------------|--------------|-------------------|------------------|--------------|-----------|
| $l_{x}$     | $\alpha_{\rm x}$ | $\alpha_{y}$ | $\alpha_{\rm x}$ | $\alpha_{y}$ | $\beta_{\tiny y}$ | $\alpha_{\rm x}$ | $\alpha_{y}$ | $\beta_x$ |
| 1,00        | 22,70            | 22,70        | 32,40            | 26,50        | 11,90             | 26,50            | 32,40        | 11,90     |
| 1,05        | 20,80            | 22,50        | 29,20            | 25,00        | 11,30             | 25,70            | 33,30        | 11,30     |
| 1,10        | 19,30            | 22,30        | 26,10            | 24,40        | 10,90             | 24,40            | 33,90        | 10,90     |
| 1,15        | 18,10            | 22,30        | 23,70            | 23,90        | 10,40             | 23,30            | 34,50        | 10,50     |
| 1,20        | 16,90            | 22,30        | 22,00            | 23,80        | 10,10             | 22,30            | 34,90        | 10,20     |
| 1,25        | 15,90            | 22,40        | 20,20            | 23,60        | 9,80              | 21,40            | 35,20        | 9,90      |
| 1,30        | 15,20            | 22,70        | 19,00            | 23,70        | 9,60              | 20,70            | 35,40        | 9,70      |
| 1,35        | 14,40            | 22,90        | 17,80            | 23,70        | 9,30              | 20,10            | 37,80        | 9,40      |
| 1,40        | 13,80            | 23,10        | 16,80            | 23,80        | 9,20              | 19,70            | 39,90        | 9,30      |
| 1,45        | 13,20            | 23,30        | 15,80            | 23,90        | 9,00              | 19,20            | 41,10        | 9,10      |
| 1,50        | 12,70            | 23,50        | 15,10            | 24,00        | 8,90              | 18,80            | 42,50        | 9,00      |
| 1,55        | 12,30            | 23,50        | 14,30            | 24,00        | 8,80              | 18,30            | 42,50        | 8,90      |
| 1,60        | 11,90            | 23,50        | 13,80            | 24,00        | 8,70              | 17,80            | 42,50        | 8,80      |
| 1,65        | 11,50            | 23,50        | 13,20            | 24,00        | 8,60              | 17,50            | 42,50        | 8,70      |
| 1,70        | 11,20            | 23,50        | 12,80            | 24,00        | 8,50              | 17,20            | 42,50        | 8,60      |
| 1,75        | 10,80            | 23,50        | 12,30            | 24,00        | 8,45              | 17,00            | 42,50        | 8,50      |
| 1,80        | 10,70            | 23,50        | 12,00            | 24,00        | 8,40              | 16,80            | 42,50        | 8,40      |
| 1,85        | 10,40            | 23,50        | 11,50            | 24,00        | 8,35              | 16,50            | 42,50        | 8,30      |
| 1,90        | 10,20            | 23,50        | 11,30            | 24,00        | 8,30              | 16,40            | 42,50        | 8,30      |
| 1,95        | 10,10            | 23,50        | 10,90            | 24,00        | 8,25              | 16,30            | 42,50        | 8,30      |
| 2,00        | 9,90             | 23,50        | 10,80            | 24,00        | 8,20              | 16,20            | 42,50        | 8,30      |
| > 2,00      | 8,00             | 23,50        | 8,00             | 24,00        | 8,00              | 14,20            | 42,50        | 8,00      |

Tabela 1: Coeficientes para o cálculo dos momentos máximos Tabelas de Czerny (casos 1, 2A e 2B)

|         |                                 |              |                                |             | Tabelas de Czerny (casos 3, 4A e 4B) |              |                   |                  |              |                                |
|---------|---------------------------------|--------------|--------------------------------|-------------|--------------------------------------|--------------|-------------------|------------------|--------------|--------------------------------|
| $l_{y}$ |                                 |              | Caso 3                         |             |                                      | Caso 4A      |                   |                  | Caso 4B      |                                |
| $l_{x}$ | $\alpha_{\scriptscriptstyle x}$ | $\alpha_{y}$ | $\beta_{\scriptscriptstyle x}$ | $\beta_{y}$ | $\alpha_{\rm x}$                     | $\alpha_{y}$ | $\beta_{\tiny y}$ | $\alpha_{\rm x}$ | $\alpha_{v}$ | $\beta_{\scriptscriptstyle x}$ |
| 1,00    | 34,50                           | 34,50        | 14,30                          | 14,30       | 46,10                                | 31,60        | 14,30             | 31,60            | 46,10        | 14,30                          |
| 1,05    | 32,10                           | 33,70        | 13,30                          | 13,80       | 39,90                                | 29,80        | 13,40             | 29,90            | 46,40        | 13,80                          |
| 1,10    | 30,10                           | 33,90        | 12,70                          | 13,60       | 36,00                                | 28,80        | 12,70             | 29,00            | 47,20        | 13,50                          |
| 1,15    | 28,00                           | 33,90        | 12,00                          | 13,30       | 31,90                                | 27,70        | 12,00             | 28,00            | 47,70        | 13,20                          |
| 1,20    | 26,40                           | 34,00        | 11,50                          | 13,10       | 29,00                                | 26,90        | 11,50             | 27,20            | 48,10        | 13,00                          |
| 1,25    | 24,90                           | 34,40        | 11,10                          | 12,90       | 26,20                                | 26,10        | 11,10             | 26,40            | 48,20        | 12,70                          |
| 1,30    | 23,80                           | 35,00        | 10,70                          | 12,80       | 24,10                                | 25,60        | 10,70             | 25,80            | 48,10        | 12,60                          |
| 1,35    | 23,00                           | 36,60        | 10,30                          | 12,70       | 22,10                                | 25,10        | 10,30             | 25,30            | 47,90        | 12,40                          |
| 1,40    | 22,20                           | 37,80        | 10,00                          | 12,60       | 20,60                                | 24,80        | 10,00             | 24,80            | 47,80        | 12,30                          |
| 1,45    | 21,40                           | 39,10        | 9,80                           | 12,50       | 19,30                                | 24,60        | 9,75              | 24,40            | 47,70        | 12,20                          |
| 1,50    | 20,70                           | 40,20        | 9,60                           | 12,40       | 18,10                                | 24,40        | 9,50              | 24,20            | 47,60        | 12,20                          |
| 1,55    | 20,20                           | 40,20        | 9,40                           | 12,30       | 17,00                                | 24,30        | 9,30              | 24,00            | 47,60        | 12,10                          |
| 1,60    | 19,70                           | 40,20        | 9,20                           | 12,30       | 16,20                                | 24,30        | 9,20              | 24,00            | 47,60        | 12,00                          |
| 1,65    | 19,20                           | 40,20        | 9,10                           | 12,20       | 15,40                                | 24,30        | 9,05              | 24,00            | 47,60        | 12,00                          |
| 1,70    | 18,80                           | 40,20        | 8,90                           | 12,20       | 14,70                                | 24,30        | 8,90              | 24,00            | 47,40        | 12,00                          |
| 1,75    | 18,40                           | 40,20        | 8,80                           | 12,20       | 14,00                                | 24,30        | 8,80              | 24,00            | 47,30        | 12,00                          |
| 1,80    | 18,10                           | 40,20        | 8,70                           | 12,20       | 13,50                                | 24,30        | 8,70              | 24,00            | 47,20        | 12,00                          |
| 1,85    | 17,80                           | 40,20        | 8,60                           | 12,20       | 13,00                                | 24,30        | 8,60              | 24,00            | 47,10        | 12,00                          |
| 1,90    | 17,50                           | 40,20        | 8,50                           | 12,20       | 12,60                                | 24,30        | 8,50              | 24,00            | 47,10        | 12,00                          |
| 1,95    | 17,20                           | 40,20        | 8,40                           | 12,20       | 12,10                                | 24,30        | 8,40              | 24,00            | 47,10        | 12,00                          |
| 2,00    | 17,10                           | 40,20        | 8,40                           | 12,20       | 11,80                                | 24,30        | 8,40              | 24,00            | 47,00        | 12,00                          |
| > 2,00  | 14,20                           | 40,20        | 8,00                           | 12,00       | 8,00                                 | 24,30        | 8,00              | 24,00            | 47,00        | 12,00                          |

Tabela 2: Coeficientes para o cálculo dos momentos máximos

| I abelas de Czerliy (casos JA e JD) |                  |              |                                |                         |                                 |              |                                |                       |
|-------------------------------------|------------------|--------------|--------------------------------|-------------------------|---------------------------------|--------------|--------------------------------|-----------------------|
| $l_{y}$                             |                  |              | Caso 5A                        |                         |                                 |              | Caso 5B                        |                       |
| $l_{x}$                             | $\alpha_{\rm x}$ | $\alpha_{y}$ | $\beta_{\scriptscriptstyle x}$ | $\pmb{\beta}_{{\rm y}}$ | $\alpha_{\scriptscriptstyle x}$ | $\alpha_{y}$ | $\beta_{\scriptscriptstyle x}$ | $\pmb{\beta}_{\rm y}$ |
| 1,00                                | 44,60            | 38,10        | 18,30                          | 16,20                   | 38,10                           | 44,60        | 16,20                          | 18,30                 |
| 1,05                                | 41,70            | 37,30        | 16,60                          | 15,40                   | 35,50                           | 44,80        | 15,30                          | 17,90                 |
| 1,10                                | 38,10            | 36,70        | 15,40                          | 14,80                   | 33,70                           | 45,70        | 14,80                          | 17,70                 |
| 1,15                                | 34,90            | 36,40        | 14,40                          | 14,30                   | 32,00                           | 47,10        | 14,20                          | 17,60                 |
| 1,20                                | 32,10            | 36,20        | 13,50                          | 13,90                   | 30,70                           | 47,60        | 13,90                          | 17,50                 |
| 1,25                                | 29,80            | 36,10        | 12,70                          | 13,50                   | 29,50                           | 47,70        | 13,50                          | 17,50                 |
| 1,30                                | 28,00            | 36,20        | 12,20                          | 13,30                   | 28,40                           | 47,70        | 13,20                          | 17,50                 |
| 1,35                                | 26,40            | 36,60        | 11,60                          | 13,10                   | 27,60                           | 47,90        | 12,90                          | 17,50                 |
| 1,40                                | 25,20            | 37,00        | 11,20                          | 13,00                   | 26,80                           | 48,10        | 12,70                          | 17,50                 |
| 1,45                                | 24,00            | 37,50        | 10,90                          | 12,80                   | 26,20                           | 48,30        | 12,60                          | 17,50                 |
| 1,50                                | 23,10            | 38,30        | 10,60                          | 12,70                   | 25,70                           | 48,70        | 12,50                          | 17,50                 |
| 1,55                                | 22,30            | 39,30        | 10,30                          | 12,60                   | 25,20                           | 49,00        | 12,40                          | 17,50                 |
| 1,60                                | 21,70            | 40,30        | 10,10                          | 12,60                   | 24,80                           | 49,40        | 12,30                          | 17,50                 |
| 1,65                                | 21,10            | 41,40        | 9,90                           | 12,50                   | 24,50                           | 49,80        | 12,20                          | 17,50                 |
| 1,70                                | 20,40            | 42,70        | 9,70                           | 12,50                   | 24,20                           | 50,20        | 12,20                          | 17,50                 |
| 1,75                                | 20,00            | 43,80        | 9,50                           | 12,40                   | 24,00                           | 50,70        | 12,10                          | 17,50                 |
| 1,80                                | 19,50            | 44,80        | 9,40                           | 12,40                   | 24,00                           | 51,30        | 12,10                          | 17,50                 |
| 1,85                                | 19,10            | 45,90        | 9,20                           | 12,30                   | 24,00                           | 52,00        | 12,00                          | 17,50                 |
| 1,90                                | 18,70            | 46,70        | 9,00                           | 12,30                   | 24,00                           | 52,60        | 12,00                          | 17,50                 |
| 1,95                                | 18,40            | 47,70        | 8,90                           | 12,30                   | 24,00                           | 53,40        | 12,00                          | 17,50                 |
| 2,00                                | 18,00            | 48,60        | 8,80                           | 12,30                   | 24,00                           | 54,10        | 12,00                          | 17,50                 |
| > 2,00                              | 14,20            | 48,60        | 8,00                           | 12,00                   | 24,00                           | 54,00        | 12,00                          | 17,50                 |

Tabela 3: Coeficientes para o cálculo dos momentos máximos Tabelas de Czerny (casos 5A e 5B)

|         | Tabelas de Czerny (caso 6) |              |                 |             |  |  |  |  |  |
|---------|----------------------------|--------------|-----------------|-------------|--|--|--|--|--|
| $l_{y}$ |                            | Caso 6       |                 |             |  |  |  |  |  |
| $l_{x}$ | $\alpha_{\rm x}$           | $\alpha_{y}$ | $\beta_{\rm x}$ | $\beta_{y}$ |  |  |  |  |  |
| 1,00    | 47,30                      | 47,30        | 19,40           | 19,40       |  |  |  |  |  |
| 1,05    | 43,10                      | 47,30        | 18,20           | 18,80       |  |  |  |  |  |
| 1,10    | 40,00                      | 47,80        | 17,10           | 18,40       |  |  |  |  |  |
| 1,15    | 37,30                      | 48,30        | 16,30           | 18,10       |  |  |  |  |  |
| 1,20    | 35,20                      | 49,30        | 15,50           | 17,90       |  |  |  |  |  |
| 1,25    | 33,40                      | 50,50        | 14,90           | 17,70       |  |  |  |  |  |
| 1,30    | 31,80                      | 51,70        | 14,50           | 17,60       |  |  |  |  |  |
| 1,35    | 30,70                      | 53,30        | 14,00           | 17,50       |  |  |  |  |  |
| 1,40    | 29,60                      | 54,80        | 13,70           | 17,50       |  |  |  |  |  |
| 1,45    | 28,60                      | 56,40        | 13,40           | 17,50       |  |  |  |  |  |
| 1,50    | 27,80                      | 57,30        | 13,20           | 17,50       |  |  |  |  |  |
| 1,55    | 27,20                      | 57,60        | 13,00           | 17,50       |  |  |  |  |  |
| 1,60    | 26,60                      | 57,80        | 12,80           | 17,50       |  |  |  |  |  |
| 1,65    | 26,10                      | 57,90        | 12,70           | 17,50       |  |  |  |  |  |
| 1,70    | 25,50                      | 57,80        | 12,50           | 17,50       |  |  |  |  |  |
| 1,75    | 25,10                      | 57,70        | 12,40           | 17,50       |  |  |  |  |  |
| 1,80    | 24,80                      | 57,60        | 12,30           | 17,50       |  |  |  |  |  |
| 1,85    | 24,50                      | 57,50        | 12,20           | 17,50       |  |  |  |  |  |
| 1,90    | 24,20                      | 57,40        | 12,10           | 17,50       |  |  |  |  |  |
| 1,95    | 24,00                      | 57,20        | 12,00           | 17,50       |  |  |  |  |  |
| 2,00    | 24,00                      | 57,10        | 12,00           | 17,50       |  |  |  |  |  |
| > 2,00  | 24,00                      | 57,00        | 12,00           | 17,50       |  |  |  |  |  |

Tabela 4: Coeficientes para o cálculo dos momentos máximos

#### **3.6 Analogia de grelha**

Conforme Pinheiro (2007), *"a ideia de se interpretar uma laje através de uma grelha equivalente não é nova, tendo sido feita inicialmente por Marcus em 1932, que na época, não possuía computadores e tinha que se valer de processos aproximados para resolver as grelhas".*

Para analisar uma laje por Analogia de Grelha, deve-se discretizá-la em uma série de faixas com determinada largura. Considerando que as faixas podem ser substituídas por elementos estruturais de barras exatamente nos seus eixos, obtém-se então uma grelha de barras plana.

As grelhas podem ser consideradas como um conjunto de vigas individuais, interconectadas nos seus nós ou pontos nodais.

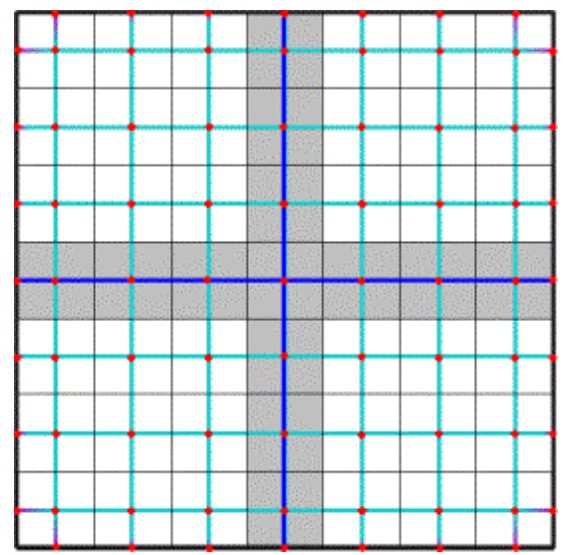

Figura 7: Discretização de uma laje em uma malha de grelha plana

O processo de substituição do pavimento por uma grelha equivalente permite reproduzir o comportamento estrutural de pavimentos com praticamente qualquer geometria.

A rigidez à torção tem grande influência nos resultados dos esforços e deslocamentos de uma grelha. Para analisar uma laje por analogia de grelha deve-se, portanto, estudar a influência desse parâmetro e determinar qual o valor a ser adotado em função dos resultados que se deseja obter. Dependendo do valor adotado para a rigidez à torção das barras da grelha podem-se obter valores muito próximos dos obtidos pela teoria da elasticidade.

Os valores de Ec (módulo de deformação longitudinal a compressão do concreto), Gc (módulo de deformação transversal do concreto) e do v (coeficiente de Poisson), podem ser determinados através das recomendações da NBR 6118:2014.

Neste trabalho foi utilizado o software AltoQi Eberick V9 que utiliza o processo de Analogia de Grelha. Segue uma citação de um artigo elaborado pela AltoQI, empresa que desenvolve e comercializa o software: "*A substituição de uma laje por uma série ortogonal de vigas que se cruzam é, provavelmente, uma das mais antigas propostas de solução. Este procedimento não é estritamente uma aproximação numérica da solução elástica, como é o caso do Método dos Elementos Finitos, e a distribuição de momentos calculada desta forma necessitará de uma pequena redistribuição, devido ao comportamento inelástico, para alcançar a carga última. Pode-se provar, pelo teorema do limite inferior, que a solução obtida encontra-se a favor da segurança.*

*Da mesma forma como no Método dos Elementos Finitos, ao se dividir a laje em um número suficiente de faixas, é possível reproduzir o comportamento de estruturas com praticamente qualquer geometria. Esta é a base do processo da Analogia de Grelha utilizado pelo AltoQi Eberick. O modelo também pode conter todas as lajes de um pavimento e todas as vigas, analisando o comportamento do painel como um todo. Os resultados finais obtidos com um e outro método são bastante semelhantes.*

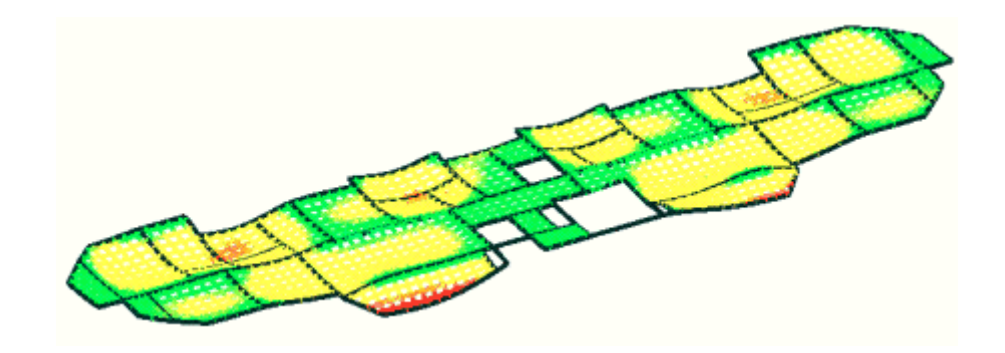

*Pavimento de edifício em modelo de Analogia de Grelha*

*Uma comparação entre os resultados fornecidos pela Analogia de Grelha e o processo de Marcus para lajes retangulares (ou o uso de tabelas constantes em bibliografia) já pode resultar em discrepâncias importantes. Em pavimentos de edifícios reais, as lajes estão apoiadas sobre vigas que são flexíveis. Esta condição de apoio altera o campo de deformações da laje e, como conseqüência, os esforços internos e as reações de apoio. Nos processos para lajes isoladas, supõe-se que os apoios sejam indeformáveis.*

*Na solução por Analogia de Grelha, é possível considerar as vigas de apoio em conjunto com o modelo de grelha das lajes e analisar todo o conjunto como uma grelha plana. A laje e as vigas de apoio passam a ser, portanto, uma única estrutura. Em painéis de lajes contínuas, este modelo é mais conveniente, obtendo-se uma configuração de deformação e esforços mais próxima da situação real em regime elástico.*

*A solução do problema de lajes sobre apoios flexíveis pode ser obtida pela teoria da elasticidade, sendo apresentada apenas para alguns casos particulares com lajes isoladas. Por exemplo, na análise de uma laje quadrada de 4x4 m com 10 cm de espessura, para diversas alturas de viga com largura fixa de 12 cm e altura variando de 500 cm até 26 cm, os resultados da flecha máxima no meio do vão variam de 0,56 cm até 1,61 cm e 3,52 cm para o caso de bordo livre. O mesmo exemplo calculado por Analogia de Grelha apresenta*

*resultados praticamente idênticos. Quando se consideram duas lajes justapostas, com uma viga central, ao reduzir a rigidez desta viga pode-se chegar a resultados nos quais o momento fletor sobre a viga é positivo e não negativo.*

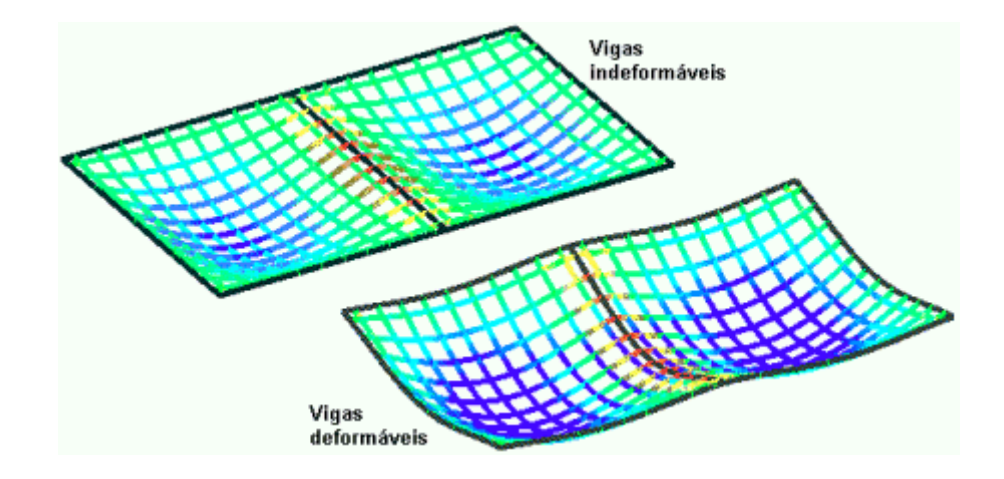

*Influência das vigas no modelo das lajes*

*Outro item importante é a influência da rigidez à torção (relativa ao momento de torção ou também chamado momento volvente das placas.) no comportamento de uma laje ou de um painel de lajes, ou mesmo no comportamento de todo o pavimento. Na formulação da Analogia de Grelha, pode-se estabelecer uma relação qualquer entre a rigidez à torção e à flexão das barras (respeitada a capacidade de redistribuição de esforços da laje), obtendo diferentes resultados. Usualmente, como no caso do AltoQi Eberick, procura-se calibrar essa relação para que os resultados aproximem-se o máximo possível da solução elástica.*

*Por outro lado, no caso de lajes nervuradas (aquelas cuja zona de tração é constituída por nervuras entre as quais pode ser colocado material inerte, de modo a tornar plana a superfície externa), a rigidez à torção da laje é menor do que a de uma laje maciça. Esse tipo de laje comporta-se claramente como uma grelha ortogonal de vigas T. Analisando-se a rigidez à torção da seção equivalente T, observam-se valores bastante pequenos. Por esse motivo, a análise de uma laje maciça e outra nervurada, com as mesmas dimensões e carregamentos, resultam em momentos fletores completamente diferentes.*

*A maior parte das tabelas disponíveis e o processo de Marcus supõem uma rigidez à torção correspondente à de uma laje maciça. Se aplicadas diretamente a uma laje nervurada, resultarão em flechas e momentos fletores menores do que os reais. O texto conclusivo do Projeto de Revisão da NBR 6118 (2001), diferente do que faz a NBR 6118/78, em seu item*  *14.7.7 ("Lajes nervuradas"), determina que "Na falta de resultados mais precisos, a rigidez à torção deve ser considerada nula na determinação dos seus esforços solicitantes e deslocamentos."*

*Em suma, pode-se dizer que os processos simplificados para análise de lajes isoladas fornecem resultados próximos aos da Analogia de Grelha (mais próximos também do real) enquanto se tem lajes retangulares maciças com apoios muito rígidos. Lajes nervuradas ou apoiadas em vigas de seção usual podem fornecem resultados bastante diferentes*."

#### **3.7 Método dos elementos finitos**

O método dos elementos finitos no caso da análise estrutural, pode ser empregado tanto na formulação em deslocamentos, quanto na formulação em forças. Essas duas formulações são análogas, aos bem conhecidos métodos da rigidez e método das forças, utilizados na análise de estruturas reticuladas.

Segundo Araújo (2003), *"o primeiro passo do método dos elementos finitos consiste na subdivisão do domínio do problema em um conjunto de pequenos elementos, denominados elementos finitos. O domínio discretizado forma uma malha de elementos finitos. Cada elemento é definido por sua geometria e pelo número de nós. Tem-se os elementos triangulares de três e de seis nós, os elementos retangulares de quatro e de oito nós e os elementos isoparamétricos. Esses últimos são elementos distorcidos, que permitem uma boa modelagem de domínios irregulares. Um aumento progressivo do número de nós melhora as características de precisão do elemento. A malha terá que ser mais refinada, quando for utilizado um elemento com poucos nós."*

No presente trabalho será utilizado o software SAP2000 para analisar e calcular os esforços através do Método dos Elementos Finitos levando em consideração a estrutura do pavimento comportando como um todo, isto é, um conjunto de pilares, vigas e lajes, sendo que cada elemento possui suas seções, propriedades e suas respectivas rigidezes.

### **4 METODOLOGIA**

A partir de um projeto estrutural definido, foram calculados os esforços solicitantes nas lajes dos pavimentos, através dos métodos de cálculos simplificados utilizando as tabelas de Czerny que consideram os apoios rígidos, de forma que a laje em questão é individualizada da estrutura global. Foram também calculados os esforços e analisado o comportamento estrutural de um pavimento como um todo utilizando o processo de Analogia de Grelha através do software da AltoQi Eberick V9 e também utilizando o Método de Elementos Finitos através do software SAP2000, pra então analisar e comparar os resultados obtidos.

#### **4.1 Estudo de caso**

Para fazer as comparações dos valores dos esforços solicitantes nas lajes foi definido um projeto estrutural de um pavimento. Composto por seis lajes retangulares, com dimensões e espessuras conforme apresentadas na figura 8.

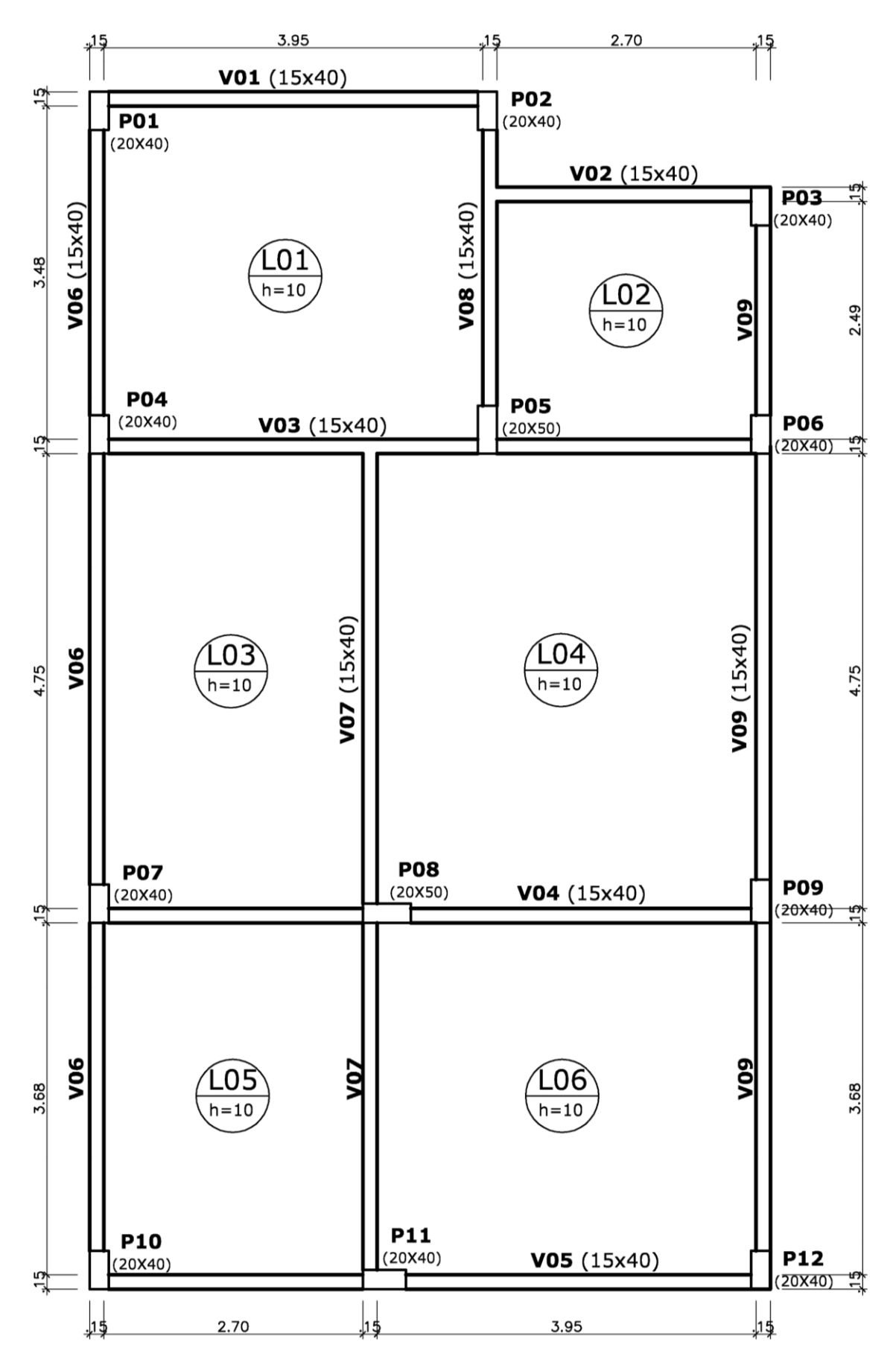

Figura 8: planta de forma do projeto estrutural definido

#### **4.1.1 Dados gerais das lajes**

Para todas as lajes foram utilizadas as mesmas cargas atuantes sendo elas:

Cargas Permanentes (g):

Peso próprio da laje =  $0,10 \text{ m}$ . 25 kN/m<sup>3</sup> = 2,50 kN/m<sup>2</sup>;

Revestimento superior (cerâmica + contrapiso) =  $0.90 \text{ kN/m²}$ ;

Revestimento Inferior (argamassa) =0,40 kN/m²;

Total (cargas permanentes)  $g = 3,80 \text{ kN/m}^2$ ;

Cargas Acidentais (q):

Adotou-se como carga acidental para todas as lajes:  $q = 150 \text{ kgf/m}^2$  ou  $q = 1.50 \text{ kN/m}^2$ ;

• A carga total (p) será:

 $p = 3,80 \text{ kN/m}^2 + 1,50 \text{ kN/m}^2$   $p = 5,30 \text{ kN/m}^2$ 

# **5 RESULTADOS E DISCUSSÃO**

# **5.1 Momentos fletores máximos utilizando as tabelas de Czerny**

### **5.1.1 Laje L1**

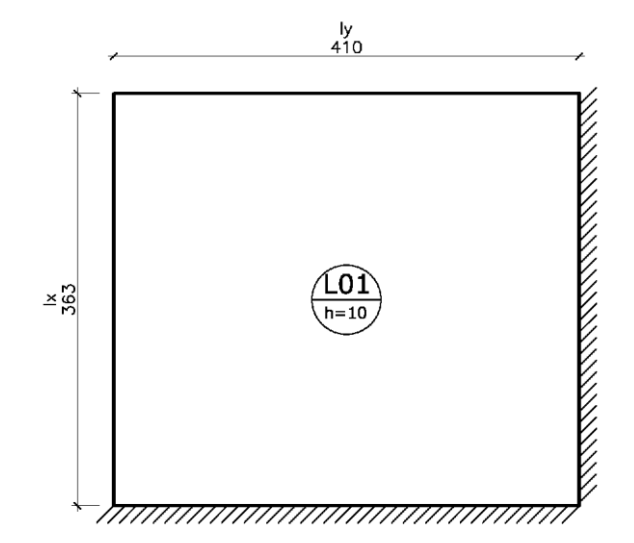

Figura 9: Modelo Estrutural da Laje L1

Para:  $\lambda = l_y / l_x = 410 / 363 = 1,13$ 

$$
m_x = \frac{5,30 \cdot 3,63^2}{28,84} = 2,422 \text{ kN} \cdot m/m \qquad m_y = \frac{5,30 \cdot 3,63^2}{33,9} = 2,060 \text{ kN} \cdot m/m
$$

$$
m_x = -\frac{5,30 \cdot 3,63^2}{12,2} = -5,724 \text{ kN} \cdot m/m \qquad m = -\frac{5,30 \cdot 3,63^2}{13,42} = -5,204 \text{ kN} \cdot m/m
$$

**5.1.2 Laje L2**

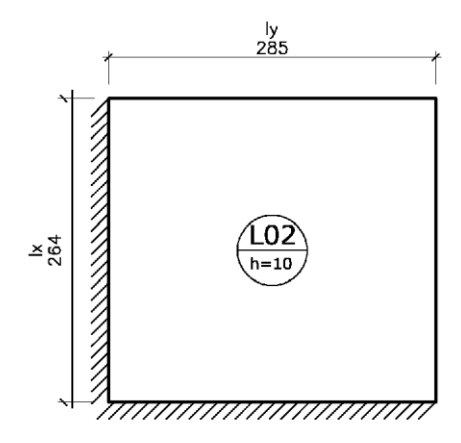

Figura 10: Modelo Estrutural da Laje L2

Para:

\n
$$
\lambda = l_{y} / l_{x} = 285 / 264 = 1,08
$$
\n
$$
m_{x} = \frac{5,30 \cdot 2,64^{2}}{30,9} = 1,195 \, kN \cdot m/m
$$
\n
$$
m_{y} = \frac{5,30 \cdot 2,64^{2}}{33,82} = 1,092 \, kN \cdot m/m
$$
\n
$$
m_{x} = -\frac{5,30 \cdot 2,64^{2}}{12,94} = -2,854 \, kN \cdot m/m
$$
\n
$$
m_{y} = -\frac{5,30 \cdot 2,64^{2}}{13,68} = -2,700 \, kN \cdot m/m
$$

# **5.1.3 Laje L3**

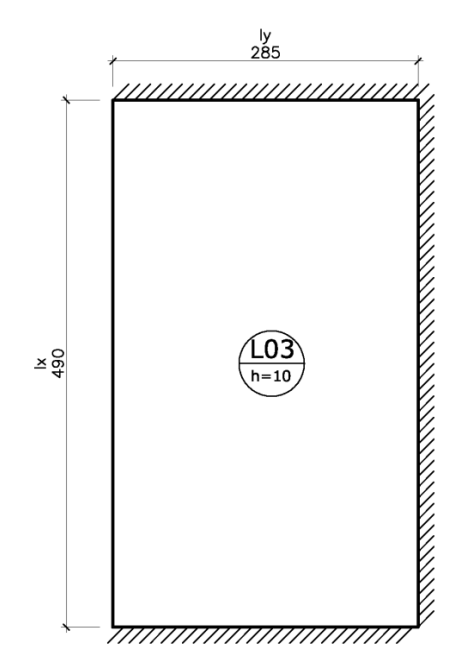

Figura 11: Modelo Estrutural da Laje L3

Para:  $\lambda = l_y / l_x = 490 / 285 = 1{,}72$   $l_x = \text{mean } v \bar{a}o;$ 

$$
m_x = \frac{5,30 \cdot 2,85^2}{20,24} = 2,127 \text{ kN} \cdot m/m \qquad m_y = \frac{5,30 \cdot 2,85^2}{43,14} = 0,999 \text{ kN} \cdot m/m
$$

$$
m_x = -\frac{5,30 \cdot 2,85^2}{9,62} = -4,475 \text{ kN} \cdot m/m \qquad m_y = -\frac{5,30 \cdot 2,85^2}{12,46} = -3,455 \text{ kN} \cdot m/m
$$

**5.1.4 Laje L4**

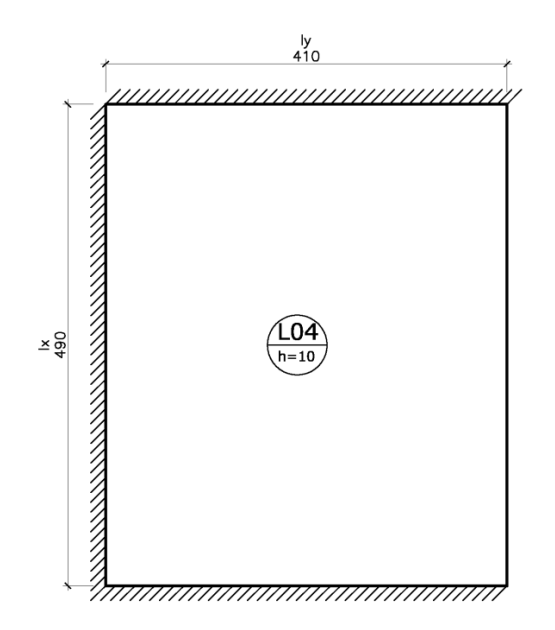

Figura 12: Modelo Estrutural da Laje L4

Para:  $\lambda = l_y / l_x = 490 / 410 = 1,20$   $l_x = \text{menor } v \tilde{a} o;$ 

$$
m_x = \frac{5,30 \cdot 4,10^2}{32,1} = 2,775 \text{ kN} \cdot m/m \qquad m_y = \frac{5,30 \cdot 4,10^2}{36,2} = 2,461 \text{ kN} \cdot m/m
$$

$$
m_x = -\frac{5,30 \cdot 4,10^2}{13,5} = -6,599 \text{ kN} \cdot m/m \qquad m_y = -\frac{5,30 \cdot 4,10^2}{13,9} = -6,410 \text{ kN} \cdot m/m
$$

#### **5.1.5 Laje L5**

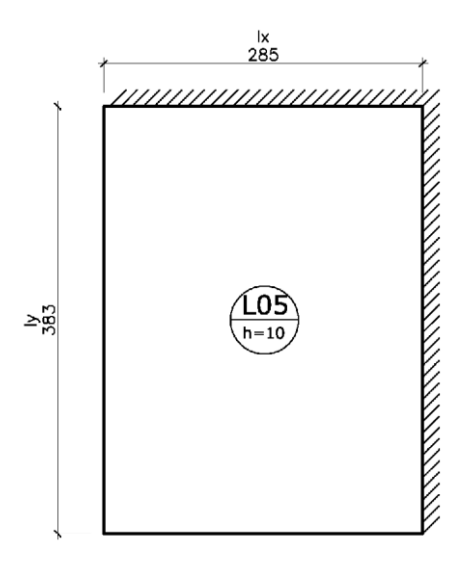

Figura 13: Modelo estrutural da laje L5

 $m_x = -\frac{5,30 \cdot 2,85^2}{10.3} = -4,180 \text{ kN} \cdot m/m$   $m_y$ Para:  $\lambda = l_y / l_x = 383/285 = 1,34$  $m_x =$  $5,30.2,85<sup>2</sup>$  $\frac{0.285^2}{23.0}$  = 1,870 kN · m/ m<br>23,0  $5,30.2,85<sup>2</sup>$ 36,6  $=1,176$   $kN \cdot m/m$ 10,3  $= -4,180 \text{ kN} \cdot \text{m/m}$   $m_v = -\frac{5,30 \cdot 2,85^2}{12.5 \text{ m}}$ 12,7  $= -3,390 \, \text{kN} \cdot \textit{m} / \, \textit{m}$ 

#### **5.1.6 Laje L6**

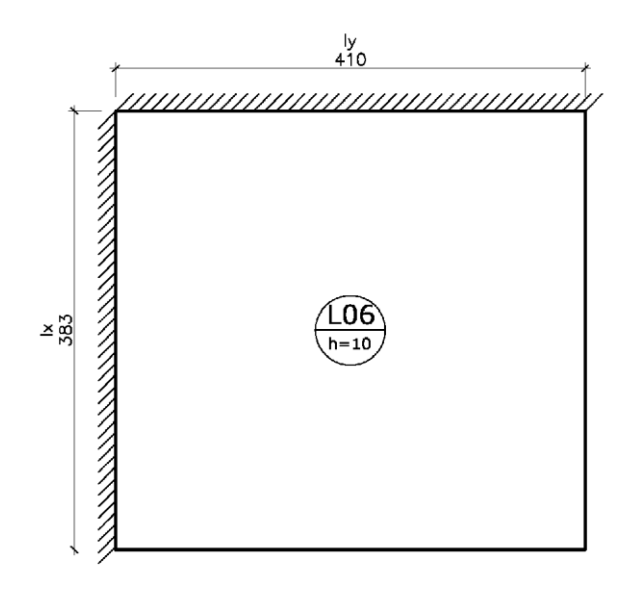

Figura 14: Modelo estrutural da laje L6

Para:  $\lambda = l_y / l_x = 410 / 383 = 1,07$ 

$$
m_x = \frac{5,30 \cdot 3,63^2}{31,3} = 2,484 \text{ kN} \cdot m/m \qquad m_y = \frac{5,30 \cdot 3,63^2}{33,78} = 2,302 \text{ kN} \cdot m/m
$$
  

$$
m_x = -\frac{5,30 \cdot 3,63^2}{13,06} = -5,953 \text{ kN} \cdot m/m \qquad m_y = -\frac{5,30 \cdot 3,63^2}{13,73} = -5,666 \text{ kN} \cdot m/m
$$

$$
13,06 \t\t\t 13,06 \t\t\t 13,72
$$

#### **5.1.7 Compatibilização dos momentos**

Seguindo os critérios descritos no item 3.2.2 deste trabalho, os momentos fletores entre as lajes adjacentes foram compatibilizados e corrigidos e estão apresentados a seguir:

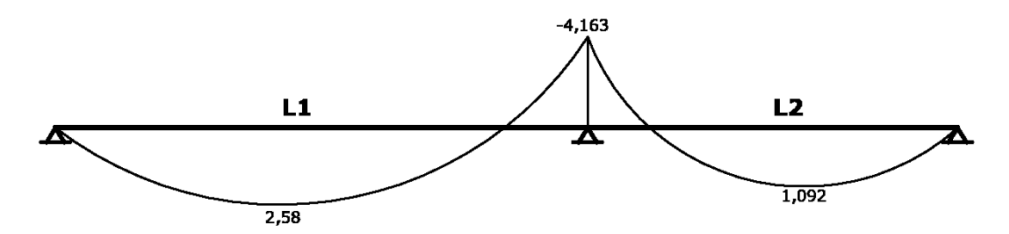

Figura 15: Lajes L1 – L2. Tabelas de Czerny

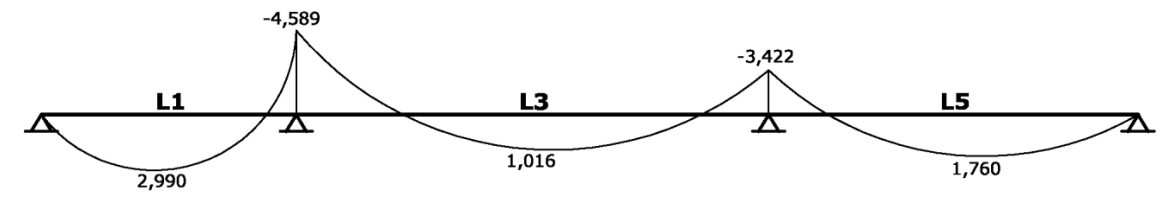

Figura 16: Lajes L1 – L3 – L5. Tabelas de Czerny

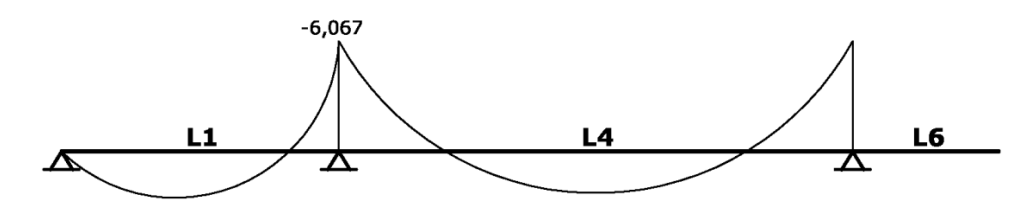

Figura 17: Lajes L1 – L4. Tabelas de Czerny

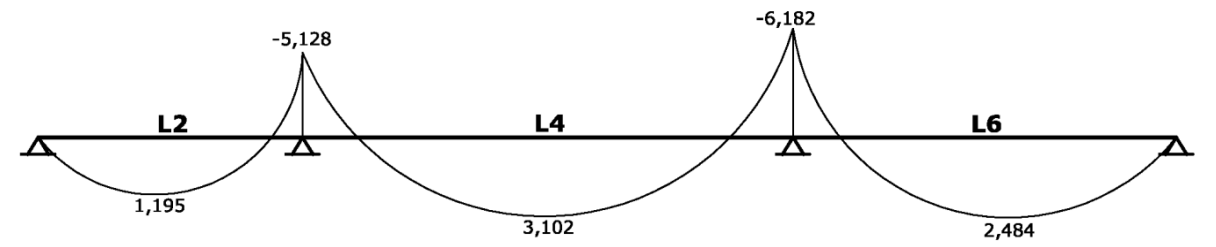

Figura 18: Lajes L2 – L4 – L6. Tabelas de Czerny

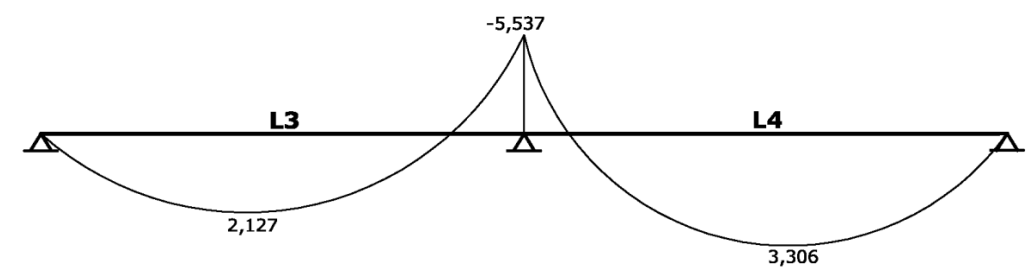

Figura 19: Lajes L3 – L4. Tabelas de Czerny

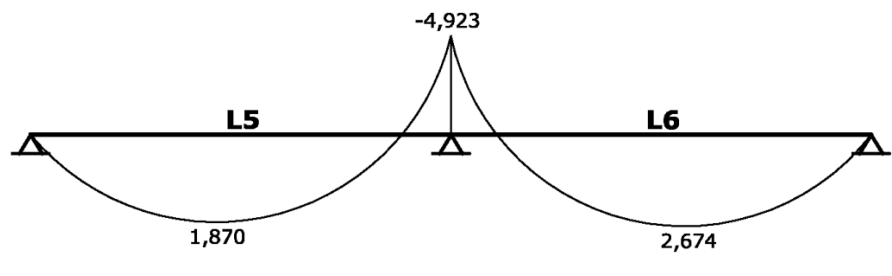

Figura 20: Lajes L5 – L6. Tabelas de Czerny

#### **5.1.8 Resultado final – momentos fletores utilizando as tabelas de Czerny**

Por fim, seguem os valores dos momentos fletores máximos na direção x, y e nos engastamentos obtidos através do cálculo utilizando as tabelas de Czerny, após as compatibilizações dos momentos nas lajes adjacentes:

|                 | <b>MOMENTOS POSITIVOS</b> |                      |          |          |  |  |  |  |
|-----------------|---------------------------|----------------------|----------|----------|--|--|--|--|
| Nome            | Espessura                 | Carga                | Mx       | My       |  |  |  |  |
|                 | (cm)                      | (kN/m <sup>2</sup> ) | (kN.m/m) | (kN.m/m) |  |  |  |  |
| L <sub>01</sub> | 10                        | 5,30                 | 2,58     | 2,99     |  |  |  |  |
| L <sub>02</sub> | 10                        | 5,30                 | 1,09     | 1,20     |  |  |  |  |
| L <sub>03</sub> | 10                        | 5,30                 | 2,13     | 1,02     |  |  |  |  |
| L <sub>04</sub> | 10                        | 5,30                 | 3,31     | 3,10     |  |  |  |  |
| L <sub>05</sub> | 10                        | 5,30                 | 1,87     | 1,76     |  |  |  |  |
| L06             | 10                        | 5,30                 | 2,67     | 2,48     |  |  |  |  |

Tabela 5: Momentos fletores positivos utilizando as tabelas de Czerny

Tabela 6: Momentos fletores negativos utilizando as tabelas de Czerny

|                 | <b>MOMENTOS NEGATIVOS</b> |                 |                 |               |  |  |  |  |
|-----------------|---------------------------|-----------------|-----------------|---------------|--|--|--|--|
| Viga            | Trecho                    | Laje 1          | Laje 2          | M<br>(kN.m/m) |  |  |  |  |
| V <sub>08</sub> | 1                         | L <sub>01</sub> | L <sub>02</sub> | $-4,16$       |  |  |  |  |
| V <sub>03</sub> | 1                         | L <sub>01</sub> | L <sub>03</sub> | $-4,59$       |  |  |  |  |
| V <sub>03</sub> | 2                         | L <sub>01</sub> | L <sub>04</sub> | $-6,07$       |  |  |  |  |
| V <sub>03</sub> | 3                         | L <sub>02</sub> | L <sub>04</sub> | $-5,13$       |  |  |  |  |
| V <sub>07</sub> | 2                         | L <sub>04</sub> | L <sub>03</sub> | $-5,54$       |  |  |  |  |
| V <sub>04</sub> | 2                         | L <sub>04</sub> | L <sub>06</sub> | $-6,18$       |  |  |  |  |
| V <sub>04</sub> |                           | L <sub>03</sub> | L <sub>05</sub> | $-3,42$       |  |  |  |  |
| V07             |                           | L <sub>05</sub> | L <sub>06</sub> | $-4,92$       |  |  |  |  |

# **5.2 Momentos fletores máximos utilizando o software SAP2000 (Método dos Elementos Finitos)**

Primeiramente, foram definidos e inseridos os dados referente às propriedades do material (concreto armado) e os dados da seção das lajes no software SAP2000:

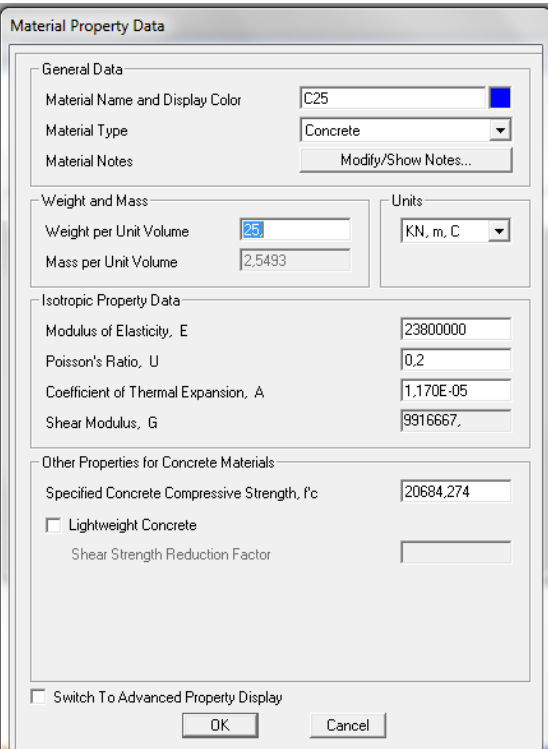

Figura 21: Propriedades do material

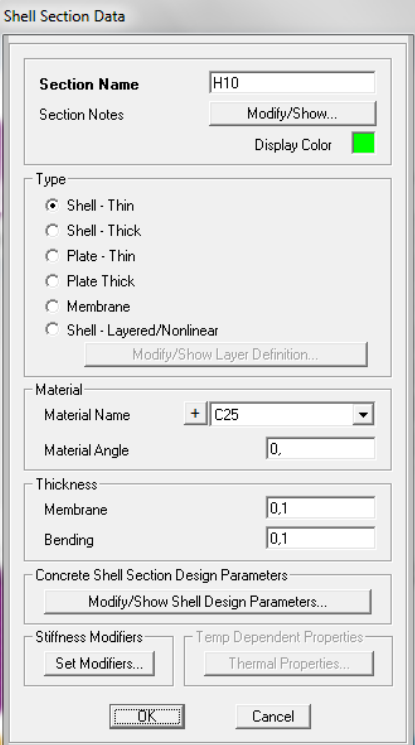

Figura 22: Seção das lajes

Com a entrada dos dados da planta de forma, o software gerou um modelo tridimensional contendo as lajes, vigas e pilares:

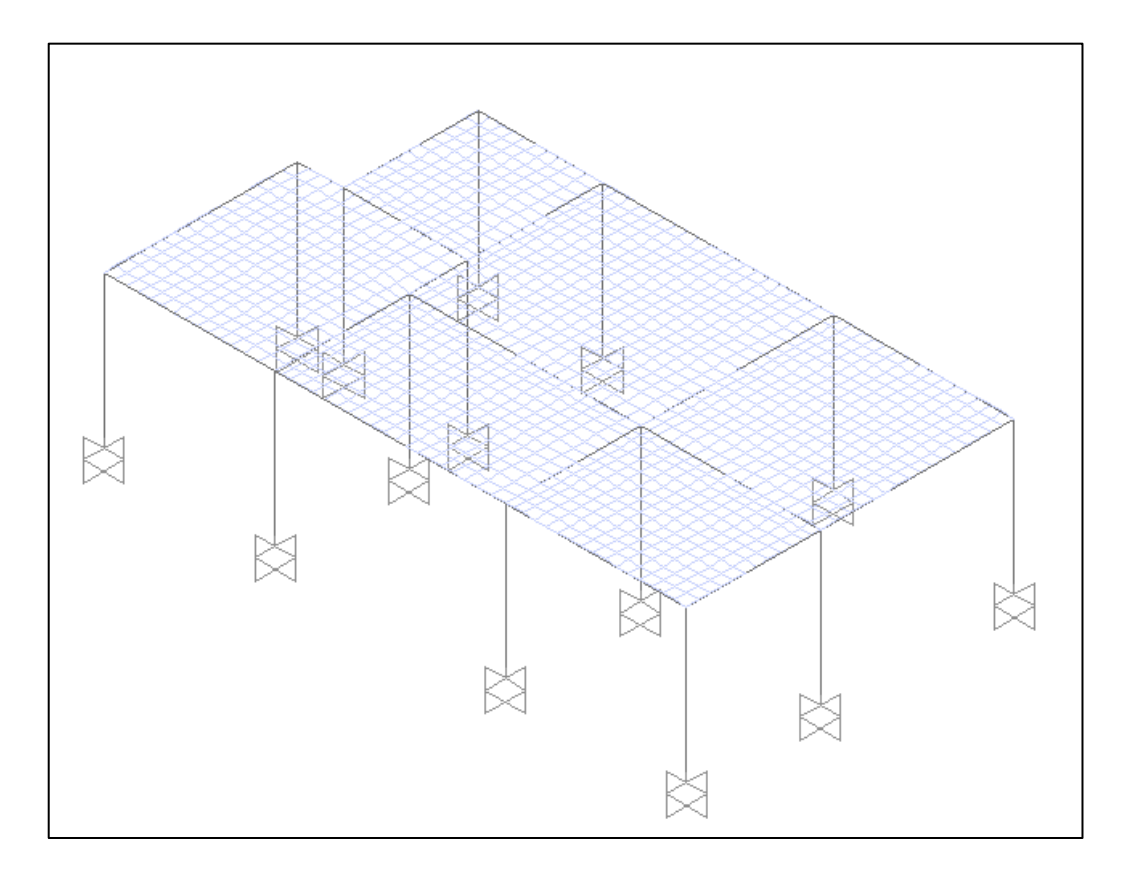

Figura 23: Modelo Tridimensional

Após a modelagem do projeto e cálculo dos esforços, foi gerado os diagramas de momentos fletores nas direções x, y e nos engastamentos:

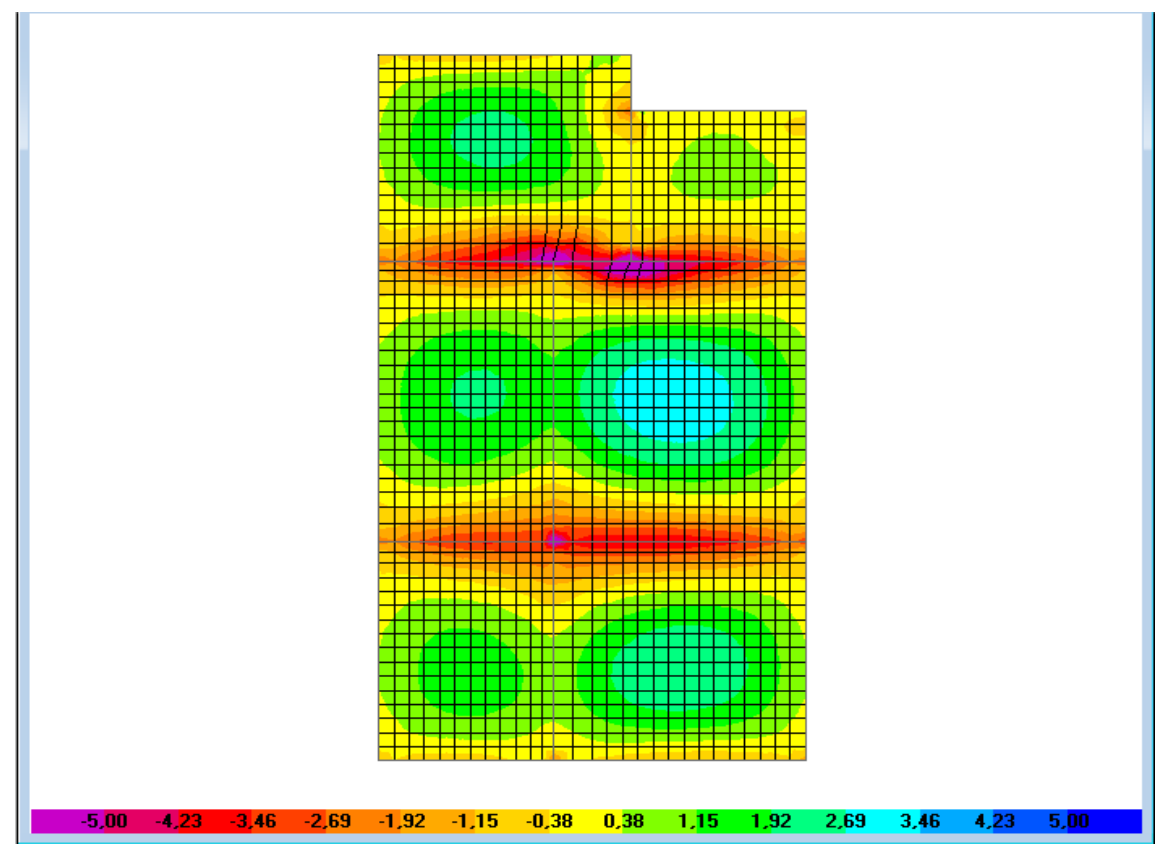

Figura 24: Diagrama de momentos na direção x

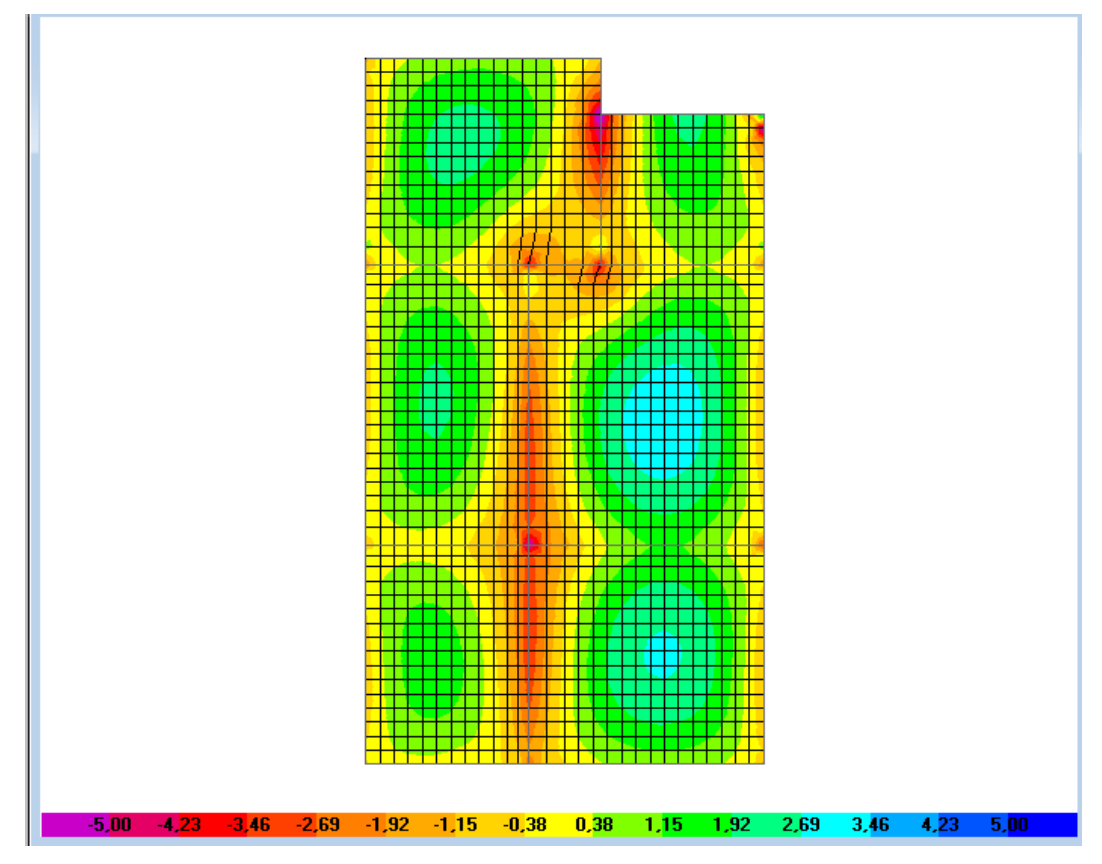

Figura 25: Diagrama de momentos na direção y

#### **5.2.1 Resultado Final – Momentos fletores utilizando o software SAP2000**

Por fim, seguem os valores dos momentos fletores máximos na direção x, y e nos engastamentos obtidos através do software SAP2000:

|                 | <b>MOMENTOS POSITIVOS</b> |                      |          |          |  |  |  |  |
|-----------------|---------------------------|----------------------|----------|----------|--|--|--|--|
| Nome            | Espessura                 | Carga                | Mx       | My       |  |  |  |  |
|                 | (cm)                      | (kN/m <sup>2</sup> ) | (kN.m/m) | (kN.m/m) |  |  |  |  |
| L <sub>01</sub> | 10                        | 5,30                 | 2,15     | 2,20     |  |  |  |  |
| L <sub>02</sub> | 10                        | 5,30                 | 0,65     | 1,70     |  |  |  |  |
| L <sub>03</sub> | 10                        | 5,30                 | 2,00     | 2,00     |  |  |  |  |
| L <sub>04</sub> | 10                        | 5,30                 | 3,20     | 3,20     |  |  |  |  |
| L <sub>05</sub> | 10                        | 5,30                 | 1,55     | 1,60     |  |  |  |  |
| L <sub>06</sub> | 10                        | 5,30                 | 2,55     | 2,80     |  |  |  |  |

Tabela 7: Momentos fletores positivos utilizando o SAP2000

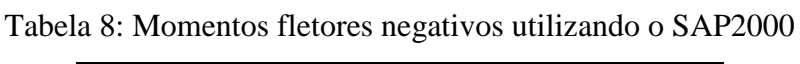

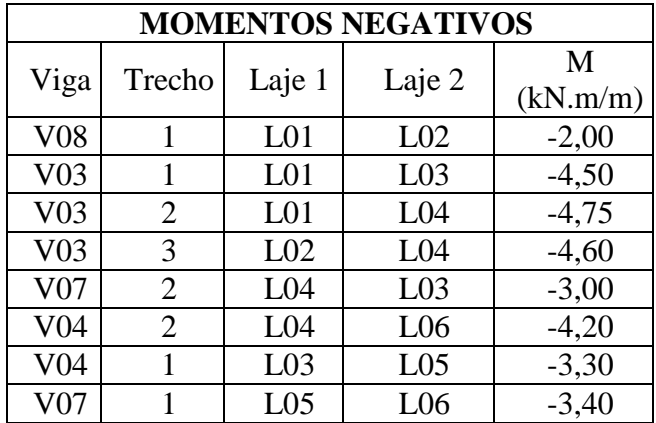

### **5.3 Momentos fletores máximos utilizando o software Eberick V9 (Método da Analogia de Grelha)**

A estrutura do pavimento definido anteriormente foi lançada no software AltoQi Eberick V9, o qual gera um pórtico 3D apresentado na figura 44.

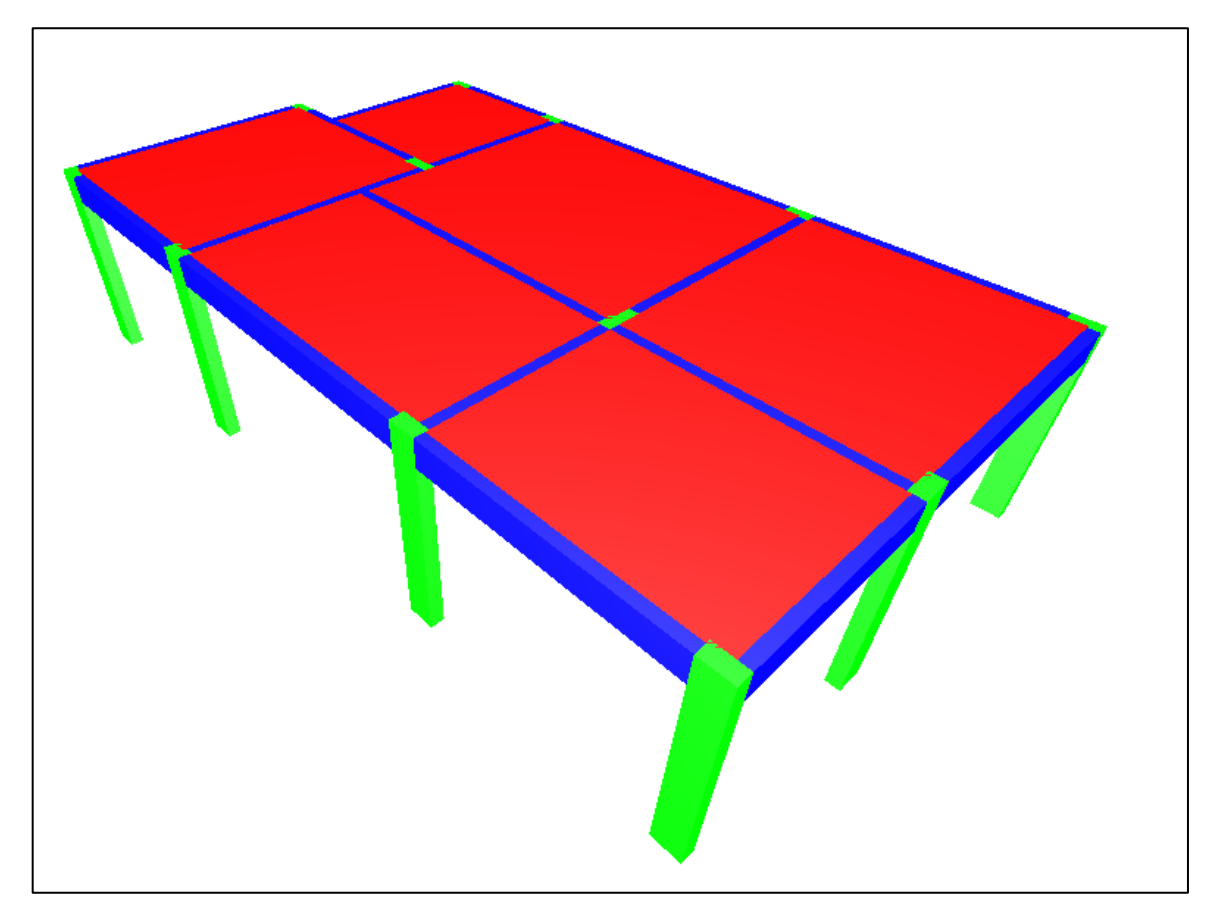

Figura 26: Pórtico 3D gerado pelo Eberick V9

Todas as lajes foram consideradas com espessura de 10 cm, carga acidental de 1,5 kN/m² e carga de revestimento de 1,3 kN/m². Além disso, as lajes foram consideradas engastadas umas nas outras.

Para que a análise dos momentos possa ser comparada, foram alteradas algumas configurações do software AltoQi Eberick V9. Os coeficientes de ponderação ¥f, para as ações permanentes e acidentais foram considerados, na situação desfavorável, igual a 1,0. Foi também desconsiderada a ação do vento na estrutura criada.

Após o lançamento estrutural e o dimensionamento, o software gerou um modelo da grelha utilizada para o cálculo dos momentos. Como configuração padrão, a grelha ficou espaçada em 50 cm, com o número mínimo de 8 faixas por laje.

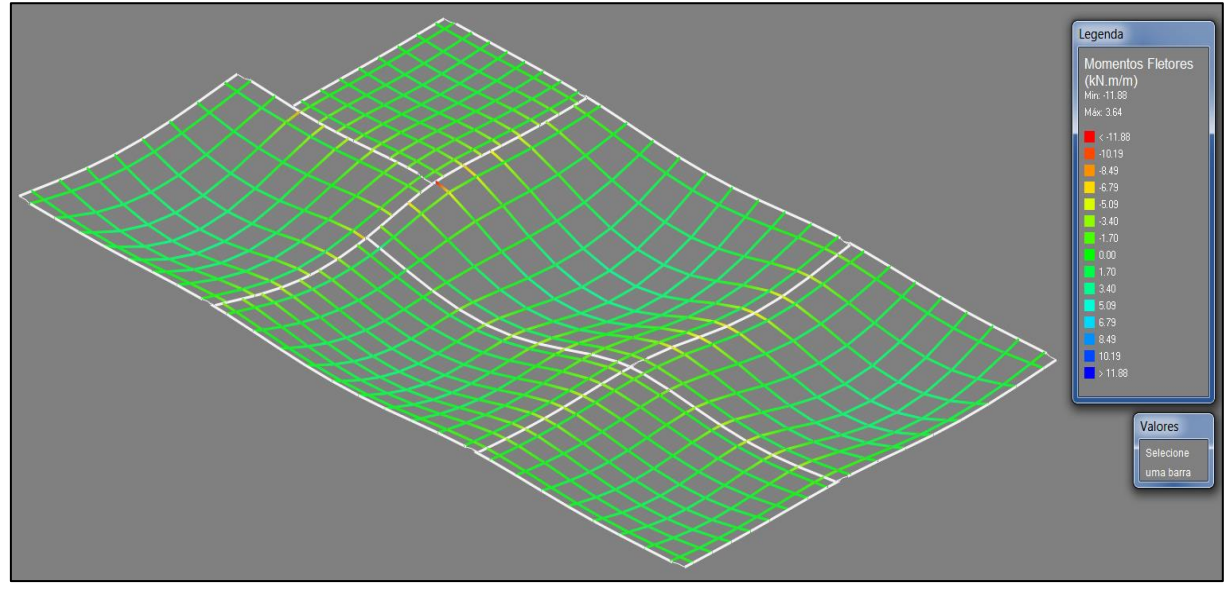

Figura 27: grelha do pavimento (50 x 50 cm)

#### **5.3.1 Resultado Final – Momentos fletores utilizando o software Eberick V9**

Depois da estrutura lançada, processada e calculada o software gerou a tabela abaixo com os valores dos momentos fletores máximos, em kN.m/m indicados nas direções x, y e nos engastamentos:

|                 | <b>MOMENTOS POSITIVOS</b> |                      |          |          |  |  |  |  |
|-----------------|---------------------------|----------------------|----------|----------|--|--|--|--|
| Nome            | Espessura                 | Carga                | Mx       | My       |  |  |  |  |
|                 | (cm)                      | (kN/m <sup>2</sup> ) | (kN.m/m) | (kN.m/m) |  |  |  |  |
| L <sub>01</sub> | 10                        | 5,30                 | 2,89     | 2,63     |  |  |  |  |
| L <sub>02</sub> | 10                        | 5,30                 | 0,98     | 1,09     |  |  |  |  |
| L <sub>03</sub> | 10                        | 5,30                 | 2,56     | 1,81     |  |  |  |  |
| L04             | 10                        | 5,30                 | 2,89     | 3,51     |  |  |  |  |
| L <sub>05</sub> | 10                        | 5,30                 | 2,01     | 1,46     |  |  |  |  |
| L <sub>06</sub> | 10                        | 5,30                 | 2,71     | 2.95     |  |  |  |  |

Tabela 9: Momentos fletores positivos utilizando o Eberick V9

|                 | <b>MOMENTOS NEGATIVOS</b> |                 |                 |               |  |  |  |  |
|-----------------|---------------------------|-----------------|-----------------|---------------|--|--|--|--|
| Viga            | Trecho                    | Laje 1          | Laje 2          | M<br>(kN.m/m) |  |  |  |  |
| <b>V08</b>      |                           | L <sub>01</sub> | L <sub>02</sub> | $-7,78$       |  |  |  |  |
| V <sub>03</sub> |                           | L <sub>01</sub> | L <sub>03</sub> | $-7,43$       |  |  |  |  |
| V <sub>03</sub> | 2                         | L <sub>01</sub> | L <sub>04</sub> | $-6,30$       |  |  |  |  |
| V <sub>03</sub> | 3                         | L <sub>02</sub> | L <sub>04</sub> | $-11,88$      |  |  |  |  |
| V <sub>07</sub> | 2                         | L <sub>04</sub> | L <sub>03</sub> | $-4,04$       |  |  |  |  |
| V <sub>04</sub> | 2                         | L <sub>04</sub> | L <sub>06</sub> | $-6,35$       |  |  |  |  |
| V <sub>04</sub> |                           | L <sub>03</sub> | L <sub>05</sub> | $-4,28$       |  |  |  |  |
| V <sub>07</sub> |                           | L <sub>05</sub> | L <sub>06</sub> | -4,62         |  |  |  |  |

Tabela 10: Momentos fletores negativos utilizando o Eberick V9

# **5.4 Comparação dos resultados**

Para a comparação dos resultados foram feitas figuras com os valores dos momentos máximos obtidos utilizando nos três métodos de cálculo. Nas figuras abaixo os momentos estão indicados em kN.m/m.

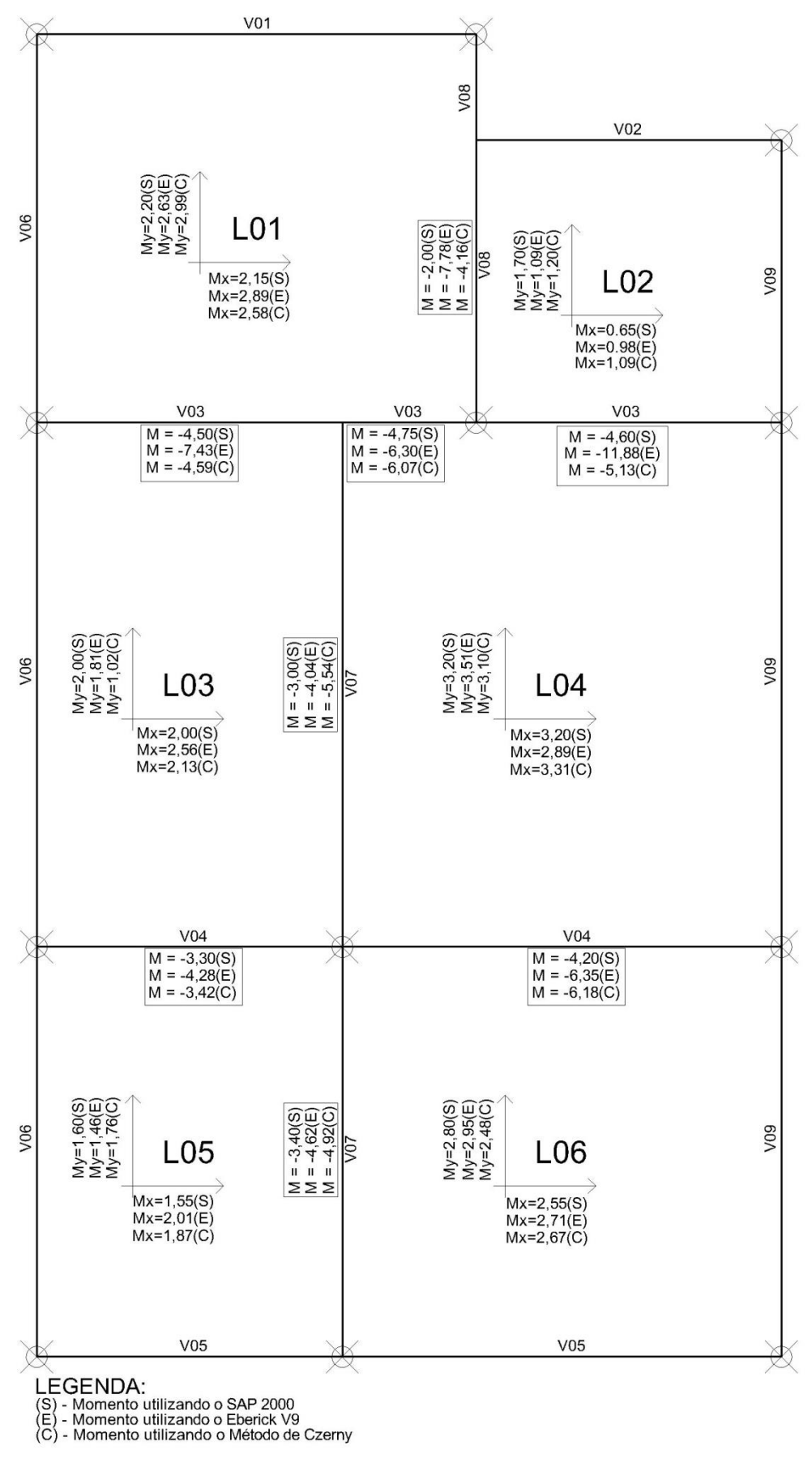

Figura 28: Momentos máximos obtidos utilizando o SAP 2000, o Eberick V9 e o Método de Czerny compatibilizados

A tabela 11 mostra todos os resultados dos momentos fletores positivos, obtidos pelos três métodos de cálculo para as seis lajes do projeto definido.

| Lajes               | <b>SAP2000</b> |             | <b>Tabelas de Czerny</b> |             | <b>Eberick V9</b> |      |
|---------------------|----------------|-------------|--------------------------|-------------|-------------------|------|
|                     | Mx             | $M_{\rm V}$ | Mx                       | $M_{\rm V}$ | Mx                | My   |
| Laje L1             | 2,15           | 2,20        | 2,58                     | 2,99        | 2,89              | 2,63 |
| Laje L <sub>2</sub> | 0,65           | 1,70        | 1,09                     | 1,20        | 0,98              | 1,09 |
| Laje L <sub>3</sub> | 2,00           | 2,00        | 2,13                     | 1,02        | 2,56              | 1,81 |
| Laje L <sub>4</sub> | 3,20           | 3,20        | 3,31                     | 3,10        | 2,89              | 3,51 |
| Laje L <sub>5</sub> | 1,55           | 1,60        | 1,87                     | 1,76        | 2,01              | 1,46 |
| Laje L6             | 2,55           | 2,80        | 2,67                     | 2,48        | 2,71              | 2,95 |

Tabela 11: Momentos fletores positivos calculados pelos três métodos (KN.m/m)

Para fins de comparação, a tabela 12 mostra para cada laje, os valores máximos e mínimos dos momentos positivos na direção x e a diferença percentual entre esse valores extremos. A tabela 13 apresenta os valores na direção y.

|                     | <b>Momento Positivo Mx</b> |        |                    |                |                                        |  |  |  |  |
|---------------------|----------------------------|--------|--------------------|----------------|----------------------------------------|--|--|--|--|
| Lajes               | <b>Maior valor</b>         | Método | <b>Menor</b> valor | <b>Método</b>  | Diferença entre<br>maior e menor valor |  |  |  |  |
| Laje L1             | 2,89                       | Eberic | 2,15               | <b>SAP2000</b> | 34%                                    |  |  |  |  |
| Laje L <sub>2</sub> | 1,09                       | Czerny | 0,65               | <b>SAP2000</b> | 68%                                    |  |  |  |  |
| Laje L <sub>3</sub> | 2,56                       | Eberic | 2,00               | <b>SAP2000</b> | 28%                                    |  |  |  |  |
| Laje L <sub>4</sub> | 3,31                       | Czerny | 2,89               | Eberick        | 15%                                    |  |  |  |  |
| Laje L5             | 2,01                       | Eberic | 1,55               | <b>SAP2000</b> | 30%                                    |  |  |  |  |
| Laje L6             | 2,71                       | Eberic | 2,55               | <b>SAP2000</b> | 6%                                     |  |  |  |  |

Tabela 12: Comparação dos momentos Mx (KN.m/m)

| <b>Momento Positivo My</b> |                    |                |                    |               |                                        |  |  |
|----------------------------|--------------------|----------------|--------------------|---------------|----------------------------------------|--|--|
| Lajes                      | <b>Maior valor</b> | <b>Método</b>  | <b>Menor</b> valor | Método        | Diferença entre<br>maior e menor valor |  |  |
| Laje L1                    | 2,99               | Czerny         | 2,20               | <b>SAP200</b> | 36%                                    |  |  |
| Laje L <sub>2</sub>        | 1,70               | <b>SAP2000</b> | 1,09               | Eberick       | 56%                                    |  |  |
| Laje L3                    | 2,00               | <b>SAP2000</b> | 1,02               | Czerny        | 96%                                    |  |  |
| Laje L <sub>4</sub>        | 3,51               | Eberick        | 3,10               | Czerny        | 13%                                    |  |  |
| Laje L5                    | 1,76               | Czerny         | 1,46               | Eberick       | 21%                                    |  |  |
| Laje L6                    | 2,95               | Eberick        | 2,48               | Czerny        | 19%                                    |  |  |

Tabela 13: Comparação dos momentos My (KN.m/m)

Analisando as três tabelas acima, pode-se perceber que para os momentos na direção x, a maioria dos valores máximos entre os três métodos foi obtida através do software Eberick, enquanto que os valores mínimos são maioria no Método dos Elementos Finitos utilizado pelo software SAP2000.

A diferença percentual entre o máximo e o mínimo dos valores vai de 6% a 96%, ficando numa média simples de 35%.

Já para os momentos fletores negativos, a tabela 14 mostra todos os resultados obtidos pelos três métodos de cálculo para as seis lajes do projeto definido.

| <b>Trecho de</b><br>engastamento | <b>SAP2000</b> | <b>Tabelas de</b><br><b>Czerny</b> | <b>Eberick V9</b> |
|----------------------------------|----------------|------------------------------------|-------------------|
| Laje $L1 - L2$                   | $-2,00$        | $-4,16$                            | $-7,78$           |
| Laje $L1 - L3$                   | $-4,50$        | $-4,59$                            | $-7,43$           |
| Laje $L1 - L4$                   | $-4,75$        | $-6,07$                            | $-6,30$           |
| Laje $L2 - L4$                   | $-4,60$        | $-5,13$                            | $-11,88$          |
| Laje $L3 - L4$                   | $-3,00$        | $-5,54$                            | $-4,04$           |
| Laje $L4 - L6$                   | $-4,20$        | $-6,18$                            | $-6,35$           |
| Laje $L3 - L5$                   | $-3,30$        | $-3,42$                            | $-4,28$           |
| Laje $L5 - L6$                   | $-3,40$        | $-4,92$                            | $-4,62$           |

Tabela 14: Momentos fletores negativos calculados pelos três métodos (KN.m/m)

Para fins de comparação, a tabela 15 mostra para cada trecho de engastamento, os valores máximos e mínimos dos momentos negativos e a diferença percentual entre esse valores extremos.

| <b>Momento Negativo</b>          |                       |         |                       |                |                                        |  |  |
|----------------------------------|-----------------------|---------|-----------------------|----------------|----------------------------------------|--|--|
| <b>Trecho de</b><br>engastamento | <b>Maior</b><br>valor | Método  | <b>Menor</b><br>valor | <b>Método</b>  | Diferença entre<br>maior e menor valor |  |  |
| Laje $L1 - L2$                   | $-7,78$               | Eberick | $-2,00$               | <b>SAP2000</b> | 289%                                   |  |  |
| Laje $L1 - L3$                   | $-7,43$               | Eberick | $-4,50$               | <b>SAP2000</b> | 65%                                    |  |  |
| Laje $L1 - L4$                   | $-6,30$               | Eberick | $-4,75$               | <b>SAP2000</b> | 33%                                    |  |  |
| Laje $L2 - L4$                   | $-11,88$              | Eberick | $-4,60$               | <b>SAP2000</b> | 158%                                   |  |  |
| Laje $L3 - L4$                   | $-5,54$               | Czerny  | $-3,00$               | <b>SAP2000</b> | 85%                                    |  |  |
| Laje $L4 - L6$                   | $-6,35$               | Eberick | $-4,20$               | <b>SAP2000</b> | 51%                                    |  |  |
| Laje $L3 - L5$                   | $-4,28$               | Eberick | $-3,30$               | <b>SAP2000</b> | 30%                                    |  |  |
| Laje $L5 - L6$                   | $-4,92$               | Czerny  | $-3,40$               | <b>SAP2000</b> | 45%                                    |  |  |

Tabela 15: Comparação dos momentos negativos (KN.m/m)

Analisando as duas tabelas acima, pode-se perceber que a maioria dos valores dos momentos negativos entre os três métodos foi obtida através do software Eberick, enquanto que os valores mínimos são todos oriundos do software SAP2000.

A diferença percentual entre o máximo e o mínimo dos valores vai de 30% a 289%, ficando numa média simples de 95%. Pode-se considerar essa discrepância entre os valores do SAP2000 e do Eberick V9 relativamente alta.

Para melhor ilustrar a discrepância do momento negativo no trecho L2 - L4, a figura 31 mostra todas as barras da discretização da laje L4 sobre a viga V03 feita no Eberick V9, que utiliza o método de analogia de grelha, com os valores do momento negativo de cada barra que chega na viga.

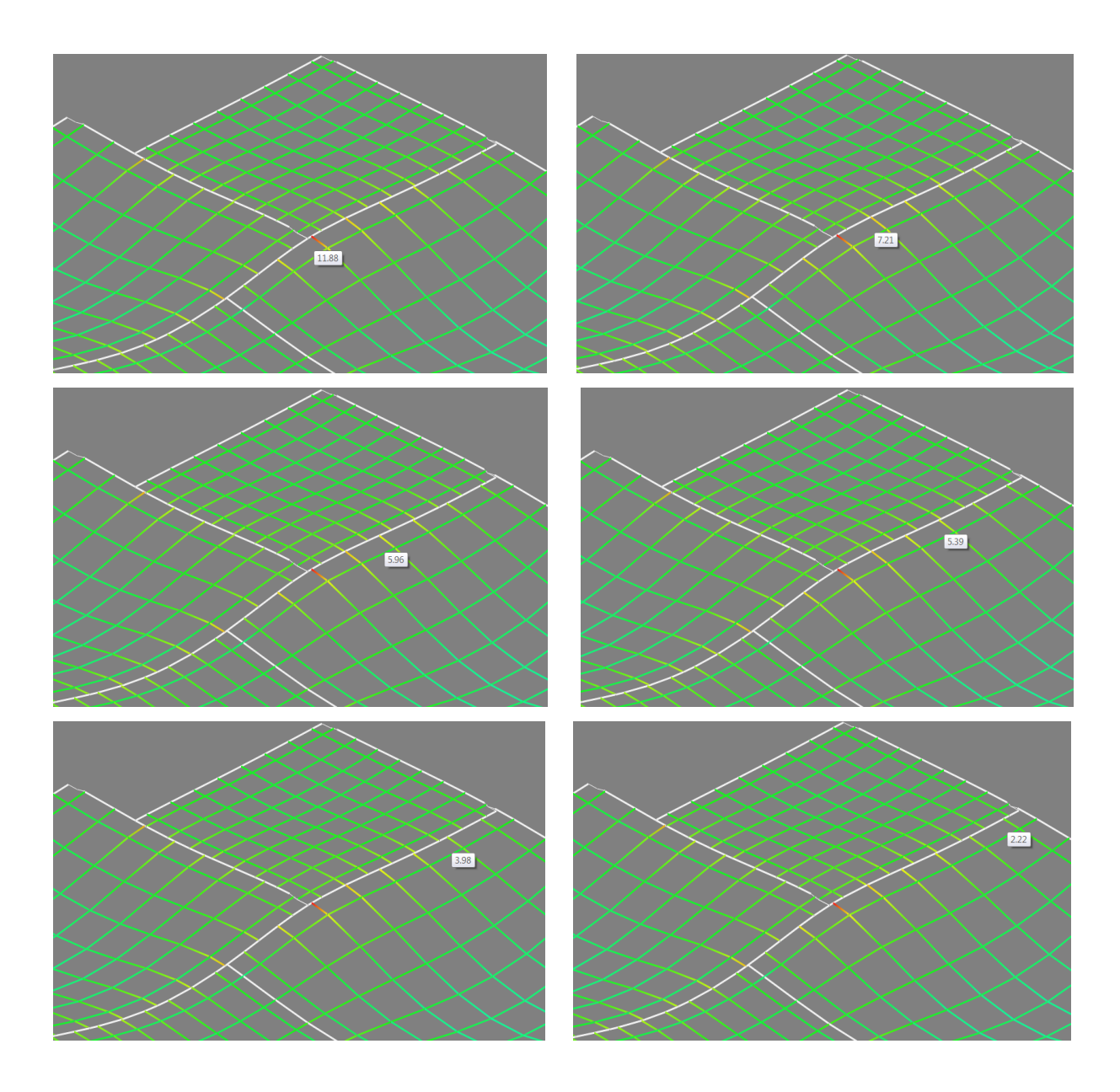

Figura 29: Momentos negativos em cada barra da discretização do trecho da laje L2 - L4 sobre a viga V03 (KN.m/m)

Analisando a figura acima, pode-se notar que o software adotou o valor do momento negativo de 11,88 KN.m/m de apenas uma barra para todo o trecho da viga V03 que recebe as lajes L2 e L4. Pegando os seis valores dos momentos ao longo de toda a viga V03 (11,88; 7,21; 5,96; 5,39; 3,98 e 2,22 KN.m/m) e fazendo uma média simples, obtém o valor de 6,10KN.m/m, que está muito mais coerente com os valores obtidos através do método de Czerny (5,13KN.m/m) e do SAP2000 (4,60KN.m/m).

Pode-se perceber que o momento máximo da grelha gerado pelo Eberick V9 de 11,88KN.m/m está justamente coincidindo com o pilar P05.

# **6 CONCLUSÕES**

Analisando os resultados e suas comparações, verificou-se de modo geral que as maiores diferenças entre os valores dos momentos fletores estão entre o SAP 2000, com valores inferiores e o Eberick V9, com valores superiores. Os momento obtidos através das Tabelas de Czerny, com algumas exceções, ficaram no intermediário dos outros dois métodos.

A maior discrepância de valores ocorreu nos momentos de engastamento, principalmente no trecho da viga V03 entre as lajes L02 – L04, mas conforme mostrado na figura 31, o momento adotado pelo Eberick V9 para todo o trecho corresponde justamente ao momento sobre o pilar P05 e isso justifica o alto valor naquela barra, pois a rigidez do pilar é muito superior à rigidez da viga, resultando num momento de engastamento muito alto. Nota-se que o valor do momento vai diminuindo nas barras a medida que vão se distanciando do pilar.

Os valores mais coerentes obtidos pelo Método dos Elementos Finitos através do SAP2000 podem ser justificados por ser um método mais refinado, com o uso de uma malha com maior numero de elementos.

Portanto, de uma forma geral, as diferenças mais significativas entre os momentos fletores justificam-se pela formulação de cada método, visto que as Tabelas de Czerny levam em consideração que os apoio das lajes são muito rígidos (indeformáveis), enquanto que o Método de Analogia de Grelha e Método dos Elementos Finitos consideram a influência da rigidez dos elementos que formam o painel como um todo, sendo portanto, lajes apoiadas sobre vigas de seção usual (neste trabalho foi utilizados vigas com seção de 15x40cm).

# **REFERÊNCIAS**

ARAÚJO, José Milton de. **Curso de Concreto Armado**. 2. Ed. Rio Grande: Dunas, 2003. v. 1.

ARAÚJO, José Milton de. **Curso de Concreto Armado**. 2. Ed. Rio Grande: Dunas, 2003. v. 2.

NBR 6118: **Projeto de estruturas de concreto** – Procedimento. Rio de Janeiro, 2007.

NBR 6120: **Ações e segurança nas estruturas** - Procedimento. Rio de Janeiro, 2004.

BANKI, André Luiz. **Modelos de análise de lajes de concreto armado**. Site disponível: ["http://faq.altoqi.com.br/content/245/588/pt-br/modelos-de-an%C3%A1lise](http://faq.altoqi.com.br/content/245/588/pt-br/modelos-de-an%C3%A1lise-de-lajes-de-concreto-armado.html)[de-lajes-de-concreto-armado.html"](http://faq.altoqi.com.br/content/245/588/pt-br/modelos-de-an%C3%A1lise-de-lajes-de-concreto-armado.html).

SILVA, Ney Amorim; TEPEDINO, José Miranda; CHAVES, Ronaldo Azevedo. **Apostila do Curso de Especialização em Estruturas – Projeto de Estruturas de Concreto II**.

BASTOS, Paulo Sérgio dos Santos. **Notas de Aula da disciplina de Estruturas de Concreto I** – Lajes de Concreto. Curso de graduação em Engenharia Civil. Universidade Estadual Paulista. Bauru, 2005.

CARVALHO, Roberto Chust; FIGUEIREDO FILHO, Jason Rodrigues de. **Cálculo e detalhamento de estruturas usuais de concreto armado –** segundo a NBR 6118:2003. 2. Ed. São Carlos: UFSCar, 2004. 374 p. il.

CUNHA, Albino Joaquim Pimenta da; SOUZA, Vicente Custódio Moreira de. **Lajes em Concreto Armado e Protendido.** 2. Ed. Rio de Janeiro: UERJ, 1998. 580 p.

PINHEIRO, Libânio M.. **Fundamentos do Concreto e Projeto de Edifícios.** São Carlos: Universidade de São Paulo, 2007.